## Heinz Klaus Strick

Gemeinsame Abituraufgabenpools der Länder

# Aufgaben für das Fach Mathematik

aus dem Prüfungsjahr 2022

- **Analysis**
- **Analytische Geometrie**
- Lineare Algebra
- Stochastik

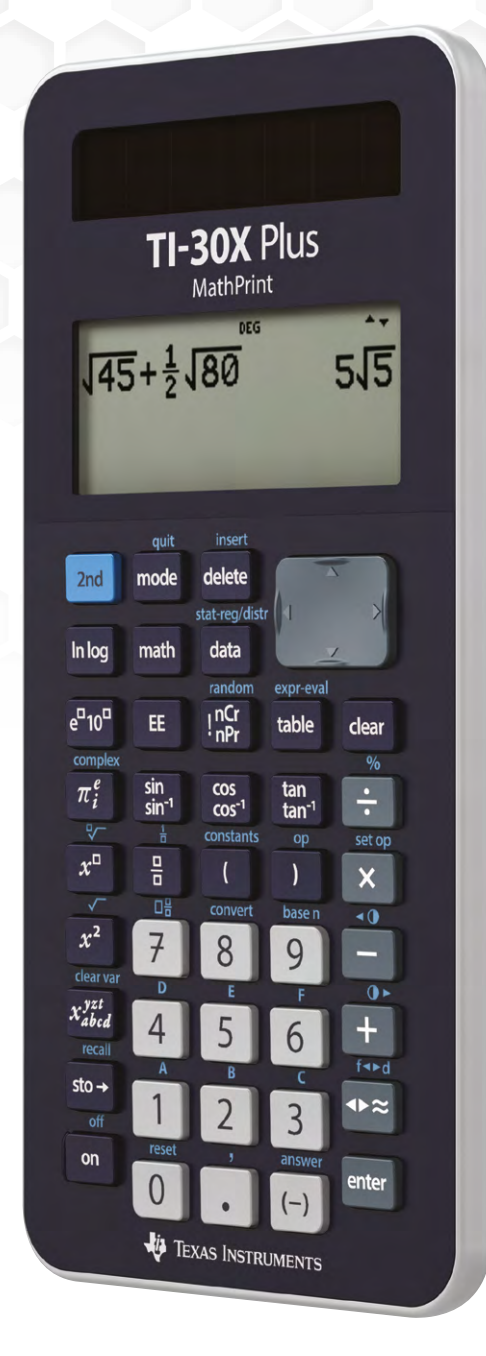

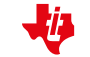

Dieses und weiteres Material steht Ihnen auf der TI Materialdatenbank zum Download bereit: **[www.ti-unterrichtsmaterialien.net](http://www.ti-unterrichtsmaterialien.net)**

© 2023 Texas Instruments

Dieses Werk wurde in der Absicht erarbeitet, Lehrerinnen und Lehrern geeignete Materialien für den Unterricht an die Hand zu geben. Die Anfertigung einer notwendigen Anzahl von Fotokopien für den Einsatz in der Klasse, einer Lehrerfortbildung oder einem Seminar ist daher gestattet. Hierbei ist auf das Copyright von Texas Instruments hinzuweisen. Jede Verwertung in anderen als den genannten oder den gesetzlich zugelassenen Fällen ist ohne schriftliche Genehmigung von Texas Instruments nicht zulässig. Alle Warenzeichen sind Eigentum ihrer Inhaber.

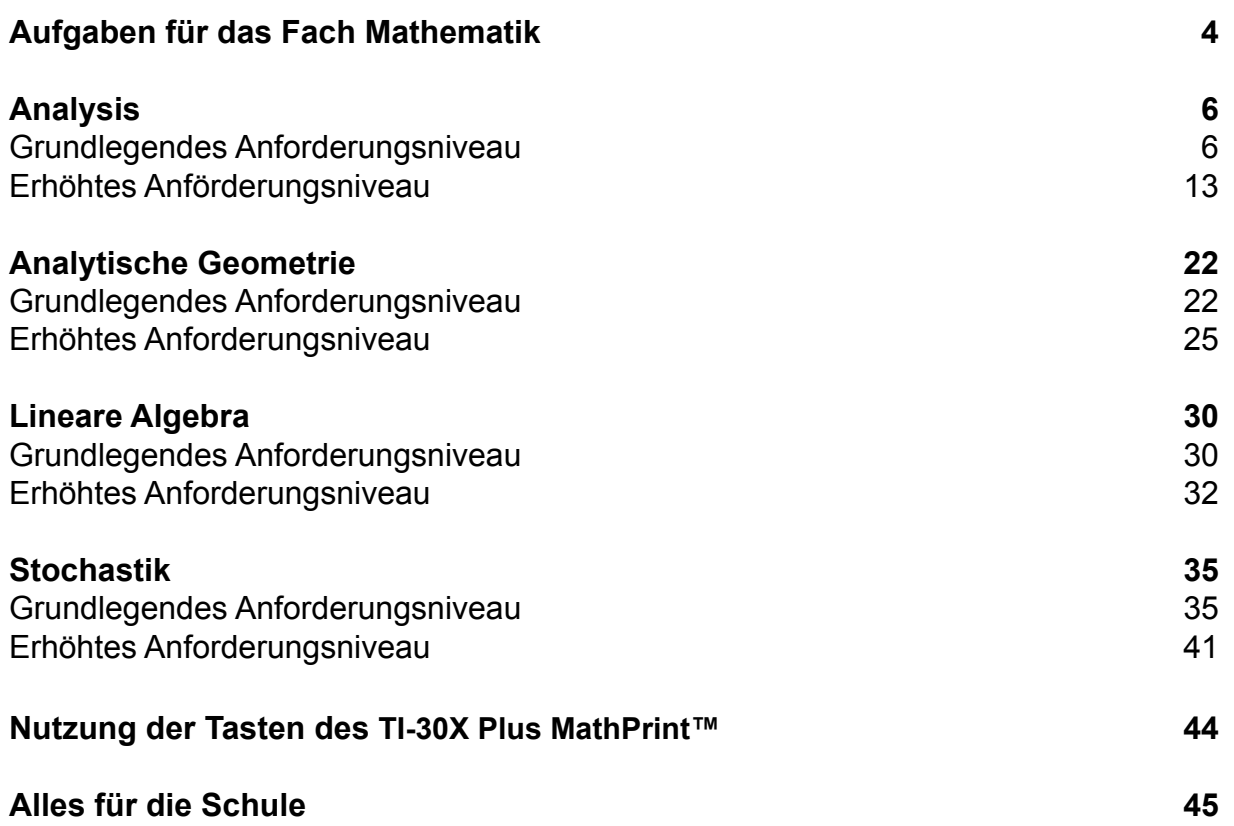

#### **Gemeinsame Abituraufgabenpools der Länder**

#### **Aufgaben für das Fach Mathematik**

Die schriftliche Abiturprüfung im Fach Mathematik wird in zwei Teilen durchgeführt.

Im Prüfungsteil A ist eine Verwendung von Hilfsmitteln nicht vorgesehen, im Prüfungsteil B dürfen Hilfsmittel verwendet werden. Beide Prüfungsteile enthalten Aufgaben zu jedem der Sachgebiete Analysis, Analytische Geometrie/Lineare Algebra und Stochastik.

Der Prüfungsteil A besteht aus mehreren kurzen, nicht zusammenhängenden Aufgaben. Für den Prüfungsteil B sind umfangreichere Aufgaben vorgesehen, für die als Hilfsmittel u. a. wissenschaftliche Taschenrechner (WTR) zugelassen sind.

#### **Grundlegendes Anforderungsniveau**

Die insgesamt zu erreichenden 100 Bewertungseinheiten verteilen sich folgendermaßen auf die beiden Prüfungsteile und die drei Sachgebiete:

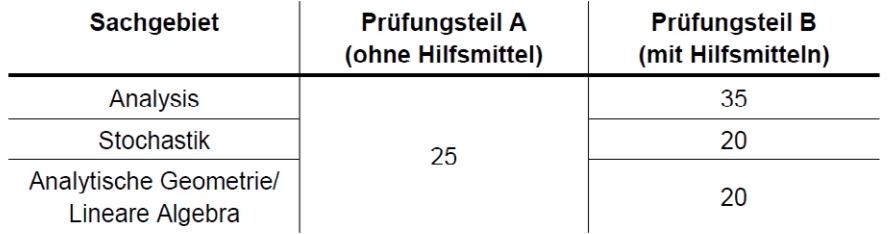

Für den Prüfungsteil A ist eine Arbeitszeit von insgesamt 60 Minuten, für den Prüfungsteil B von insgesamt 165 Minuten vorgesehen.

#### Erhöhtes Anforderungsniveau

Die insgesamt zu erreichenden 120 Bewertungseinheiten verteilen sich folgendermaßen auf die beiden Prüfungsteile und die drei Sachgebiete:

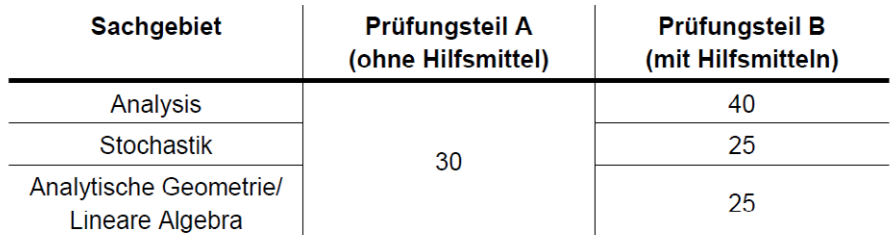

Für den Prüfungsteil A ist eine Arbeitszeit von insgesamt 70 Minuten, für den Prüfungsteil B von insgesamt 200 Minuten vorgesehen.

In der Vereinbarung der Länder wird die Funktionalität der zugelassenen Taschenrechner (WTR) eingeschränkt. Die WTR dürfen folgende Möglichkeiten *nicht* enthalten:

#### **Analysis**

• Umformen von Termen mit Variablen, Lösen von Gleichungen oder Gleichungssystemen, Differenzieren oder Integrieren, Berechnen von Werten einer Ableitungsfunktion oder eines Integrals, Darstellen von Graphen

#### **Analytische Geometrie**

• Rechnen mit Koordinaten (z. B. zum Aufstellen der Gleichung einer Ebene aus den Koordinaten dreier gegebener Punkte), Rechnen mit Vektoren (z. B. Bestimmen des Werts eines Skalarprodukts oder der Größe des Winkels zwischen zwei Vektoren), Bestimmen der Lagebeziehungen von Punkten, Geraden und Ebenen, grafische Darstellungen geometrischer Objekte (z. B. Geraden oder Ebenen)

#### **Lineare Algebra**

• Rechnen mit Matrizen, Umformen von Matrizen (z. B. durch Zeilenoperationen)

#### **Stochastik**

• Berechnen von Werten eines Parameters einer Wahrscheinlichkeitsverteilung aus einem Wert dieser Verteilung und gegebenen Werten der weiteren zugehörigen Parameter

Es wird jedoch vorausgesetzt, dass der WTR über Funktionen eigens zum Berechnen von Werten der Binomialverteilung, der kumulativen Binomialverteilung und der Normalverteilung verfügt.

© 2023 Texas Instruments Seite 2

Der wissenschaftlicher Taschenrechner

#### **TI-30X Plus MathPrint™**

erfüllt alle diese Bedingungen.

Auf den folgenden Seiten finden Sie die Lösungen der Beispielaufgaben zum Prüfungsteil B des Pools für das Jahr 2022.

Die Aufgabenstellungen selbst sind von der Website des IQB abrufbar:

https://www.iqb.huberlin.de/abitur/pools2022/mathematik/

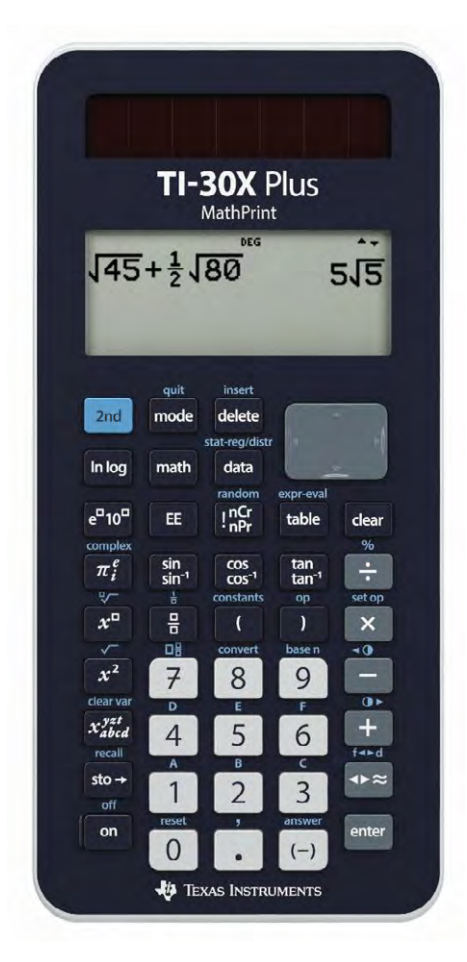

## **Analysis Beispiel 1 (grundlegendes Anforderungsniveau)**

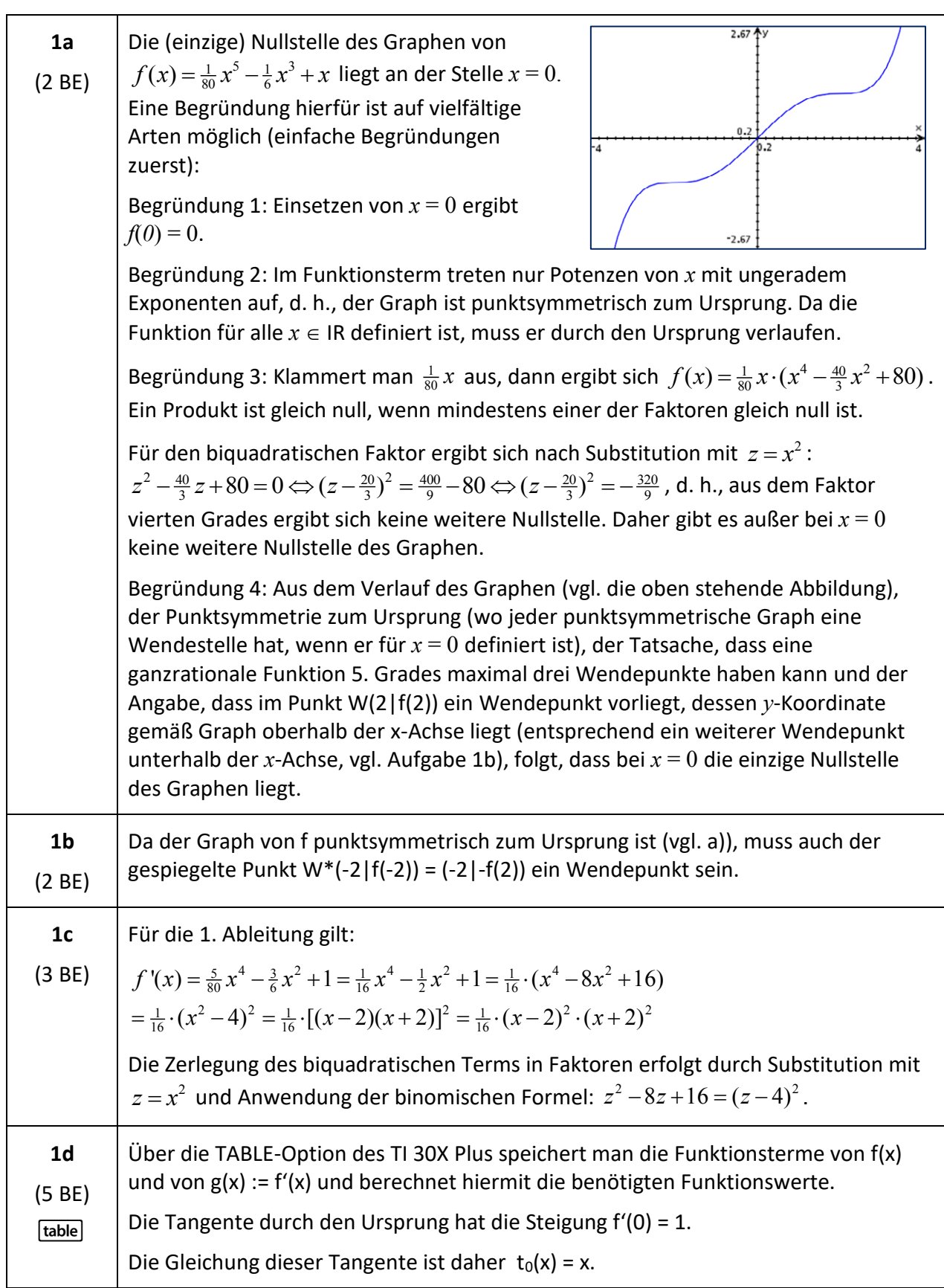

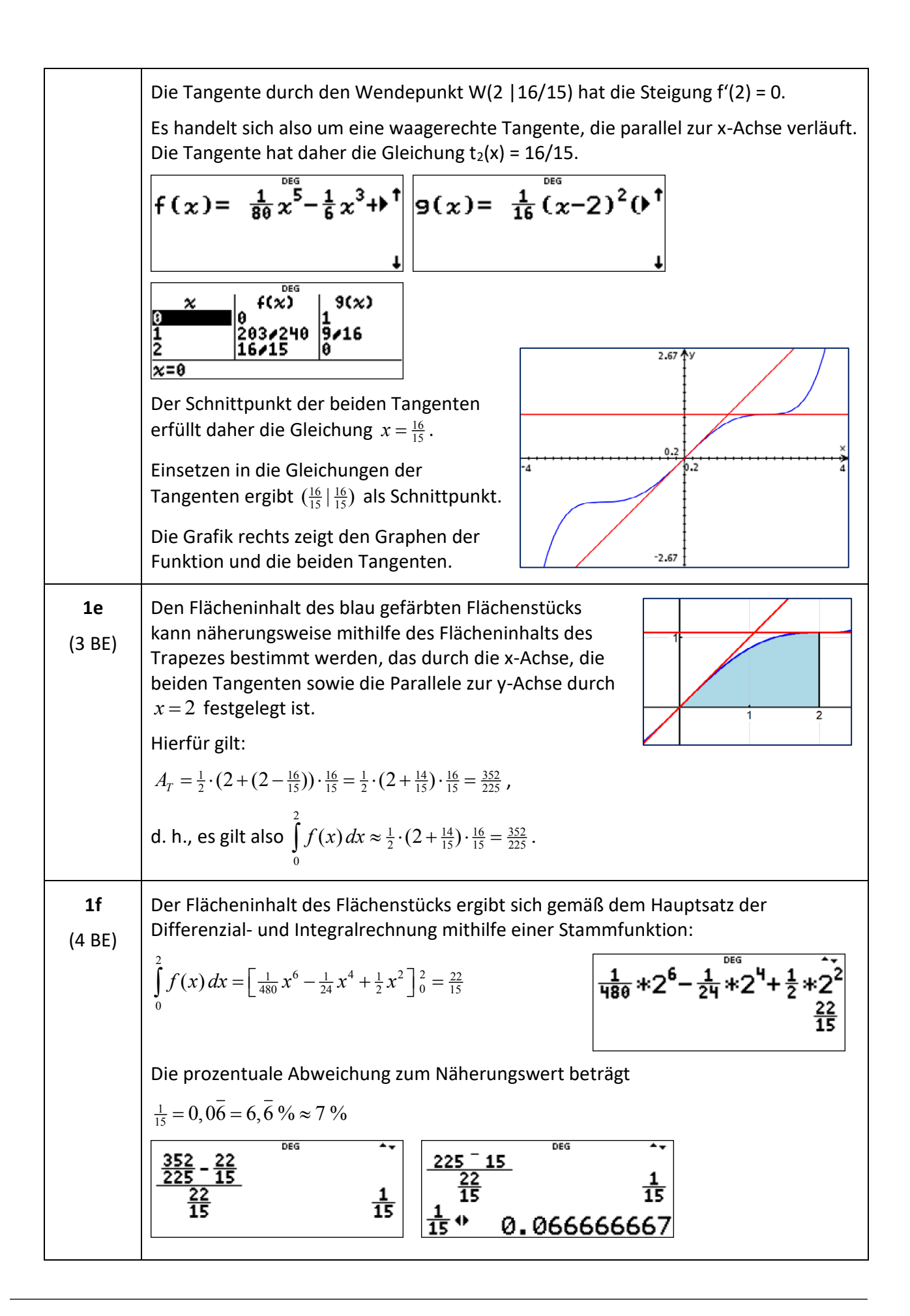

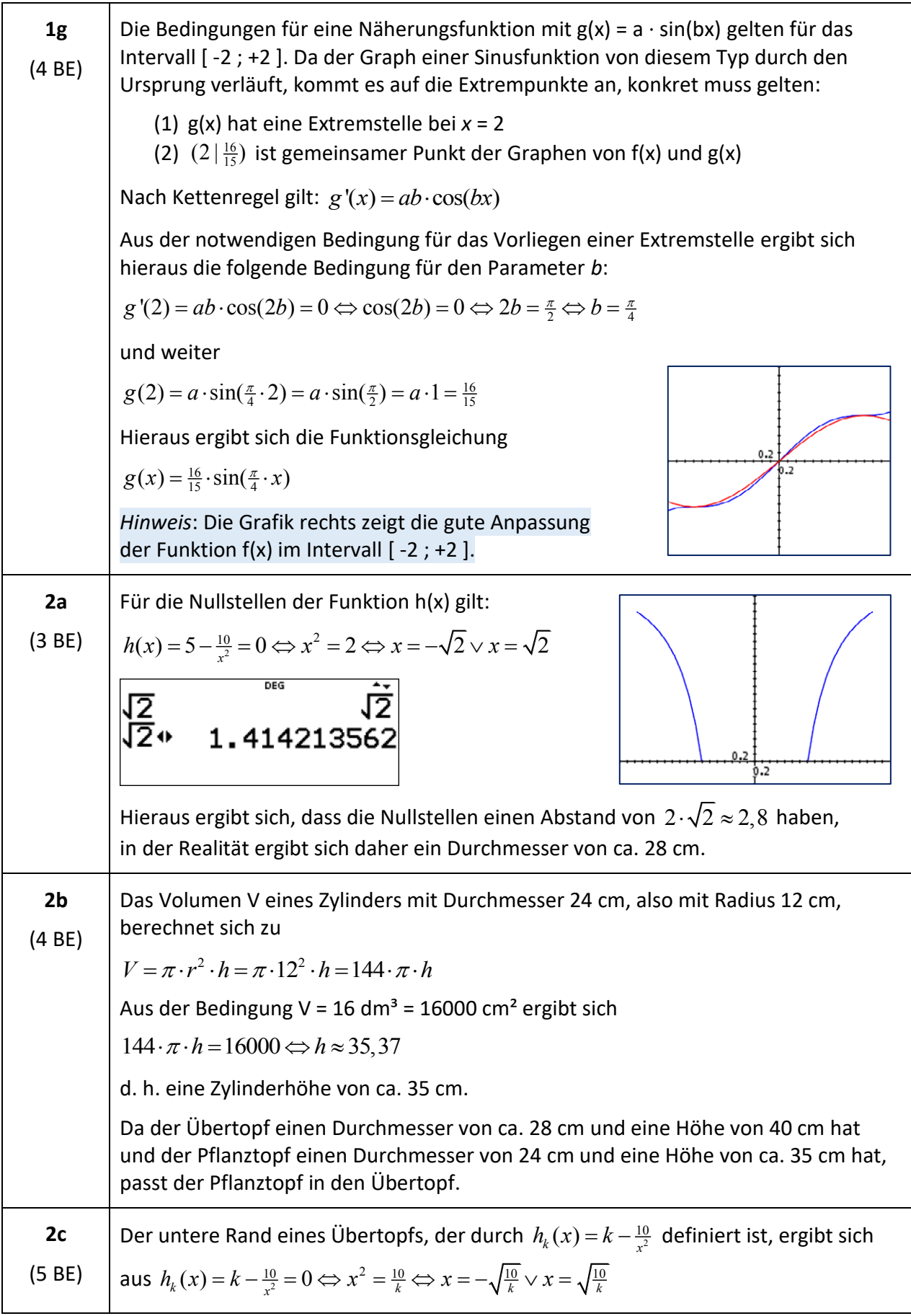

Der obere Rand dieses Übertopfs ist daher bestimmt durch  $k-\frac{10}{x^2}=4 \Leftrightarrow k-4=\frac{10}{x^2} \Leftrightarrow x^2=\frac{10}{k-4} \Leftrightarrow x=-\sqrt{\frac{10}{k-4}} \vee x=\sqrt{\frac{10}{k-4}}.$ Die Bedingung, dass der Radius des oberen Randes doppelt so groß sein soll wie der des unteren Randes, ist erfüllt für  $k = \frac{16}{3}$ , denn  $\frac{10}{k-4} = 2 \cdot \sqrt{\frac{10}{k}} \Leftrightarrow \frac{10}{k-4} = 4 \cdot \frac{10}{k} \Leftrightarrow 10k = 40k - 160 \Leftrightarrow 30k = 160 \Leftrightarrow k = \frac{16}{3}.$ 

#### **Analysis Beispiel 2 (grundlegendes Anforderungsniveau)**

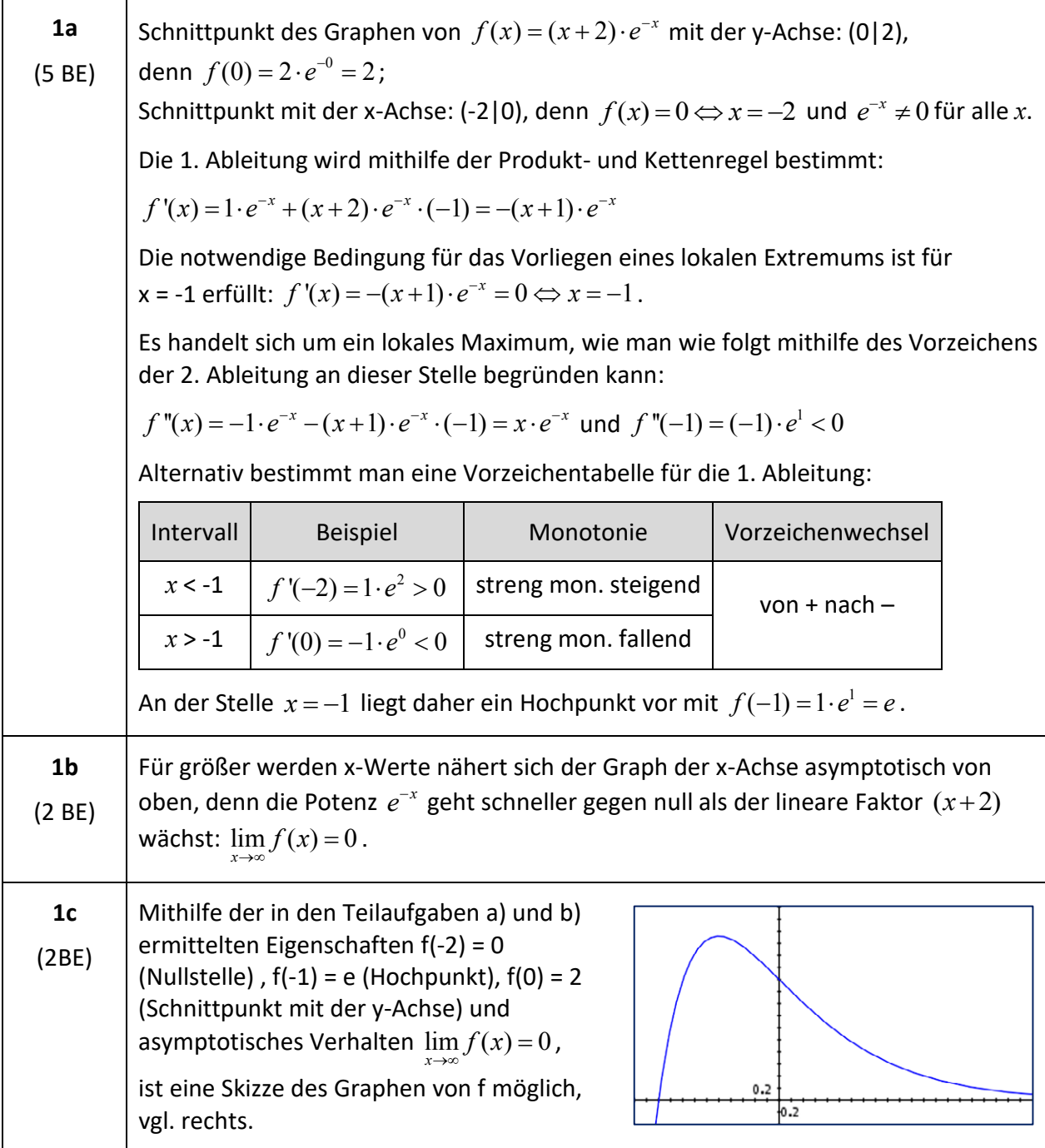

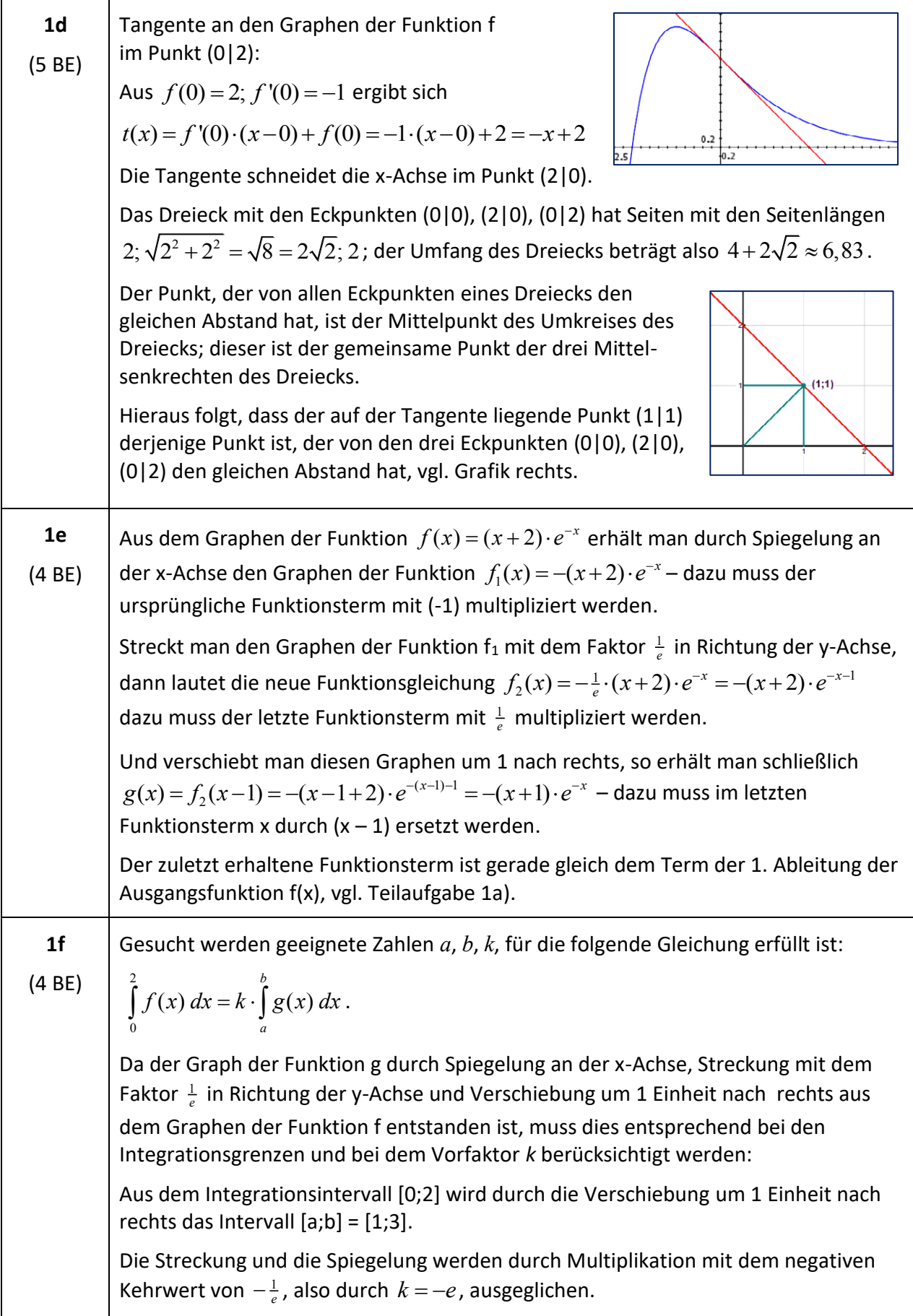

*Hinweis*: Mithilfe der Beziehung aus der vorangehenden Aufgabe 1e) könnte das Integral konkret berechnet werden. Nach dem Hauptsatz der Differenzial- und Integralrechnung kann nämlich das rechts stehende Integral mithilfe einer Stammfunktion für g(x), also mithilfe von f(x) bestimmt werden:

$$
k \cdot \int_{a}^{b} g(x) dx = -e \cdot \int_{1}^{3} g(x) dx = -e \cdot [G(x)]_{1}^{3} = -e \cdot [f(3) - f(1)]
$$
  
=  $-e \cdot [5 \cdot e^{-3} - 3 \cdot e^{-1}] = -5 \cdot e^{-2} + 3 = \int_{0}^{2} f(x) dx$ 

Das war jedoch hier *nicht* verlangt, sondern nur die Beschreibung, wie sich die Transformationen auf die Koeffizienten *a*, *b*, *k* auswirken.

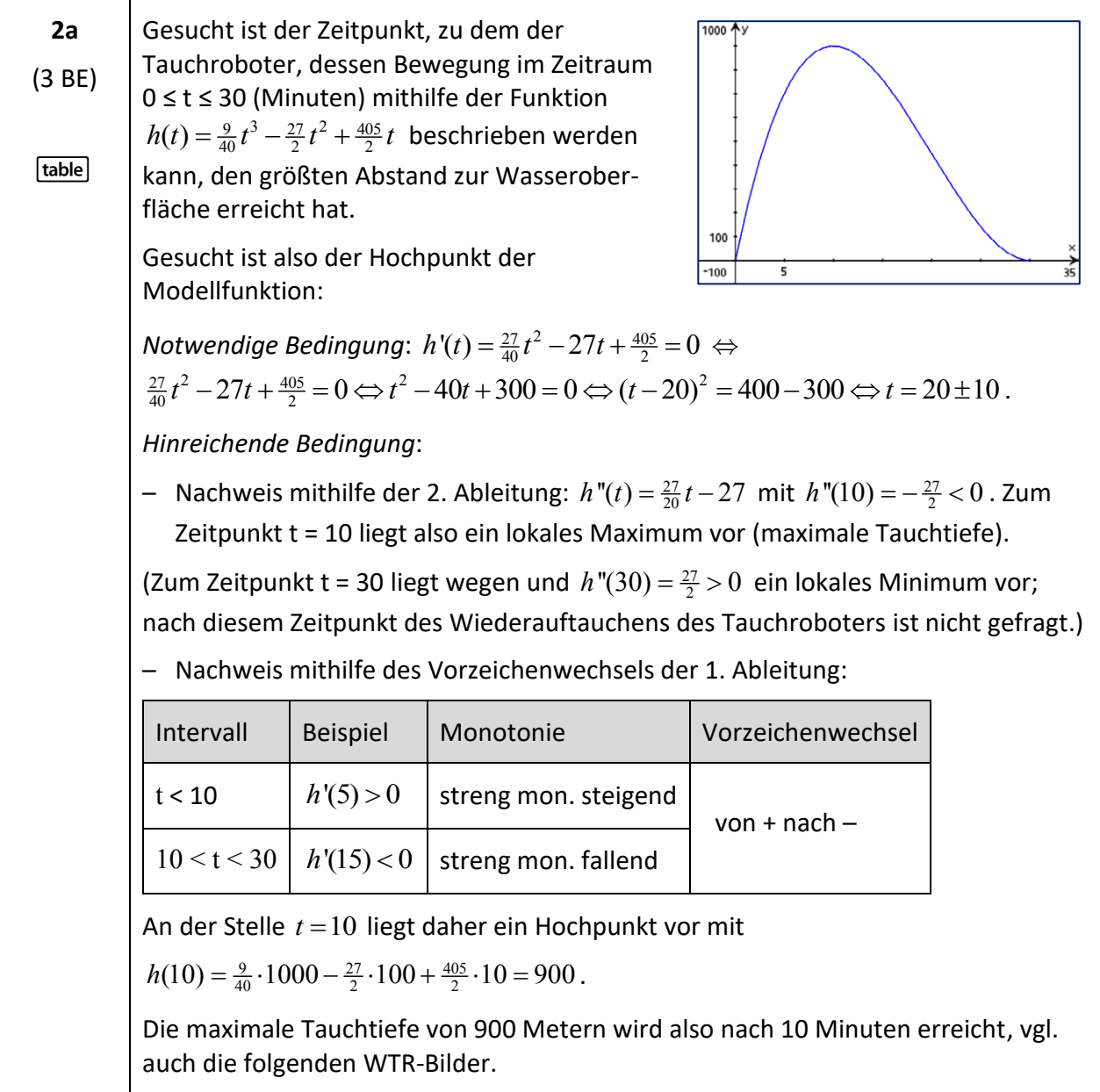

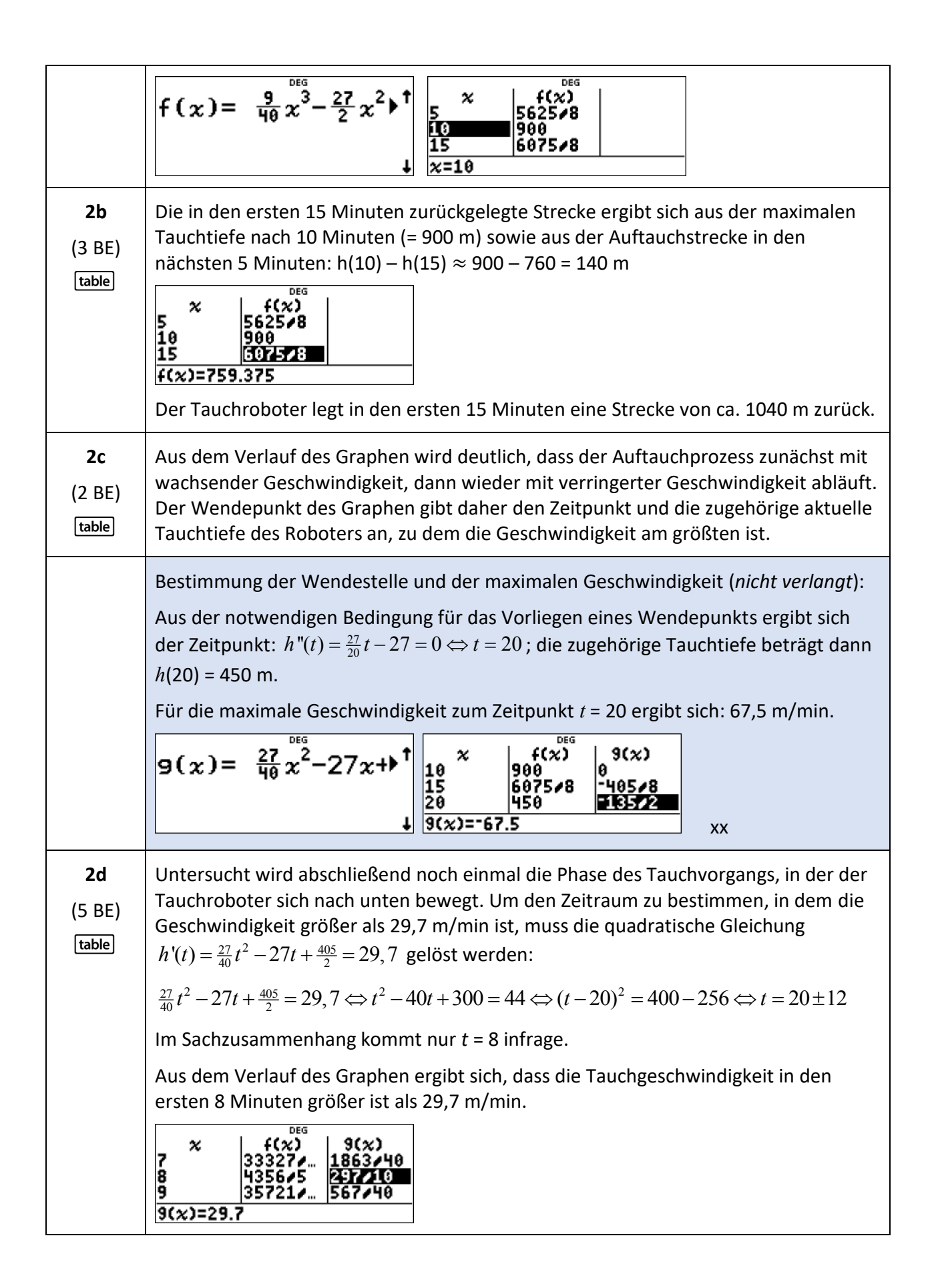

#### **Analysis Beispiel 3 (erhöhtes Anforderungsniveau)**

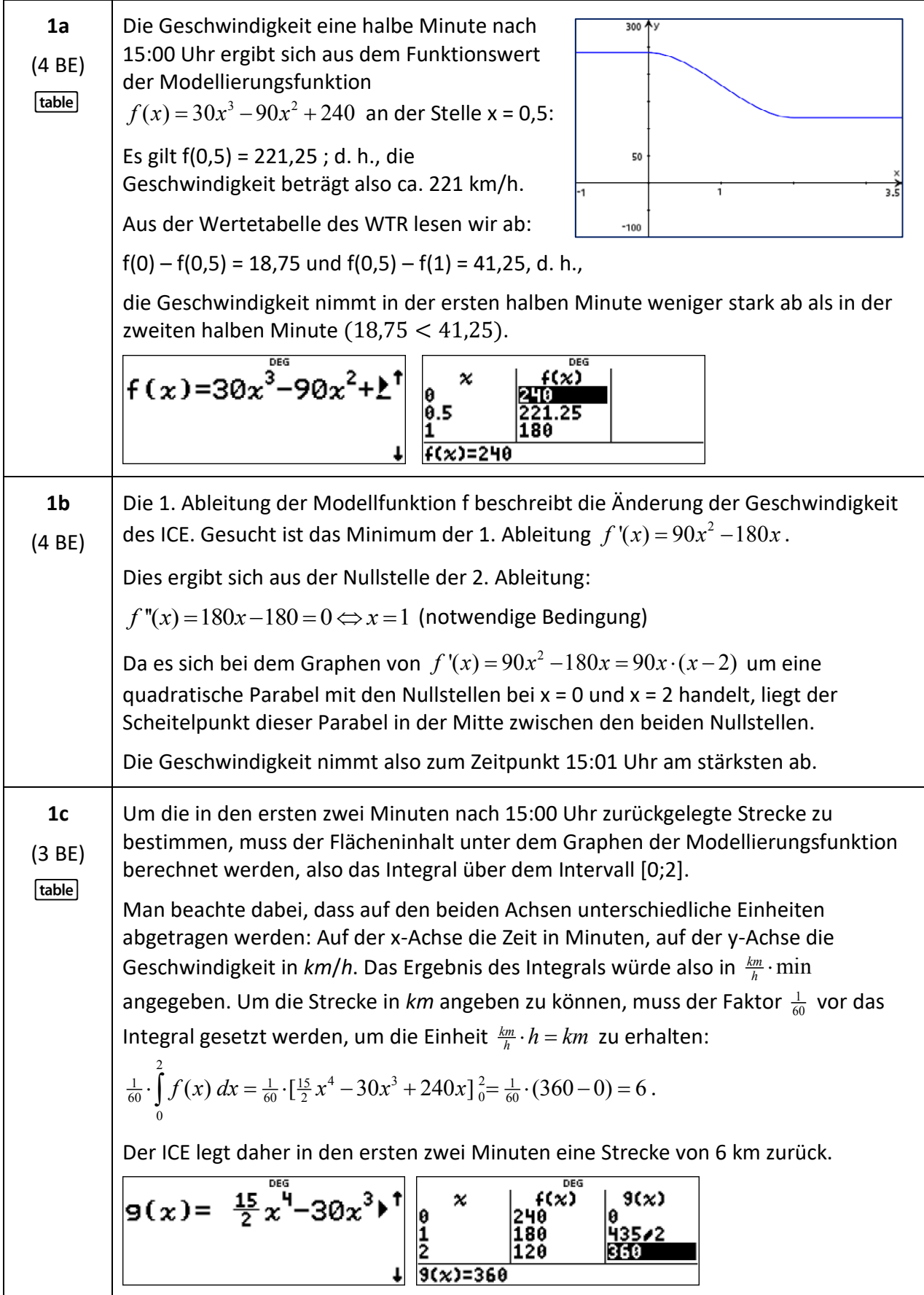

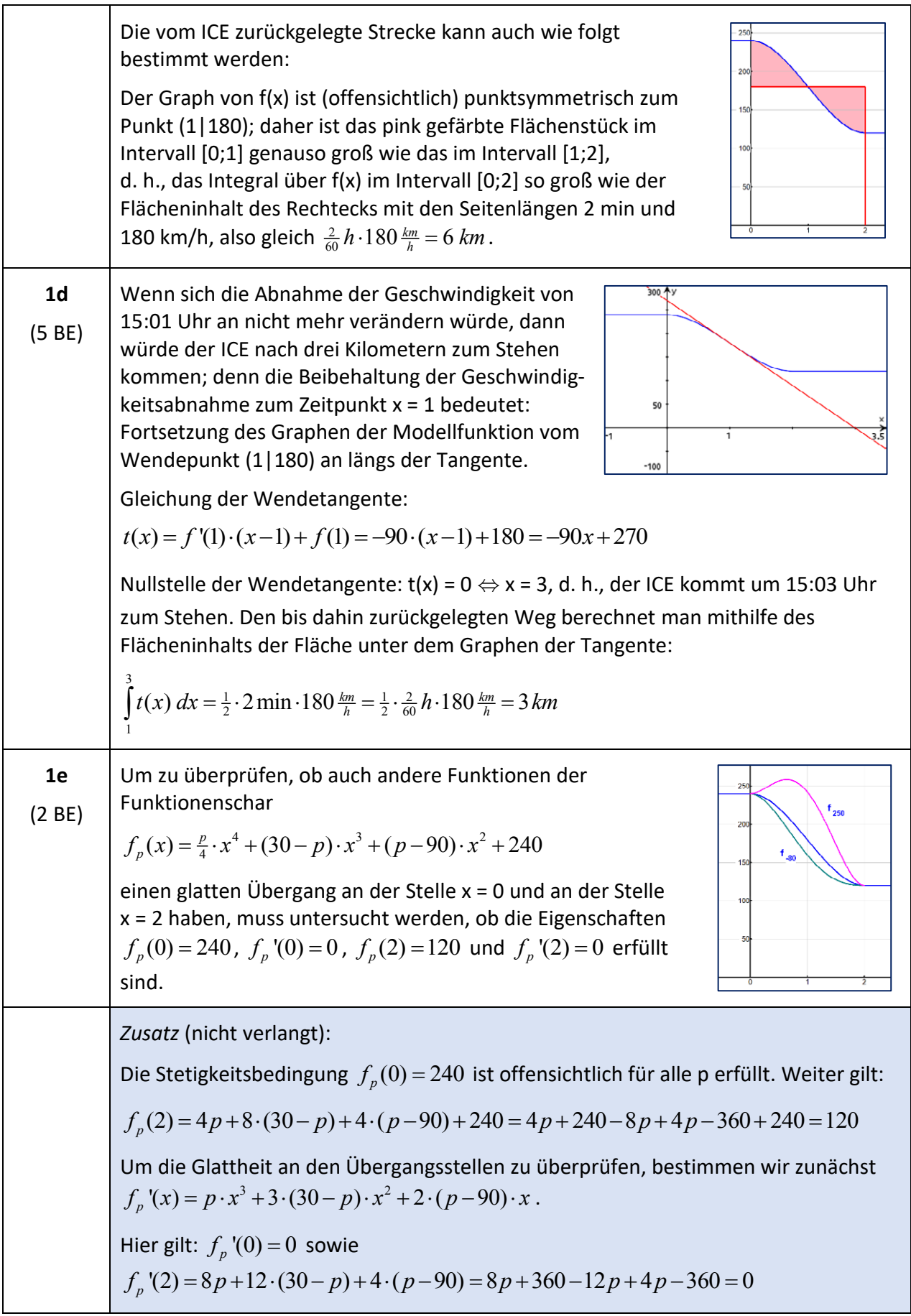

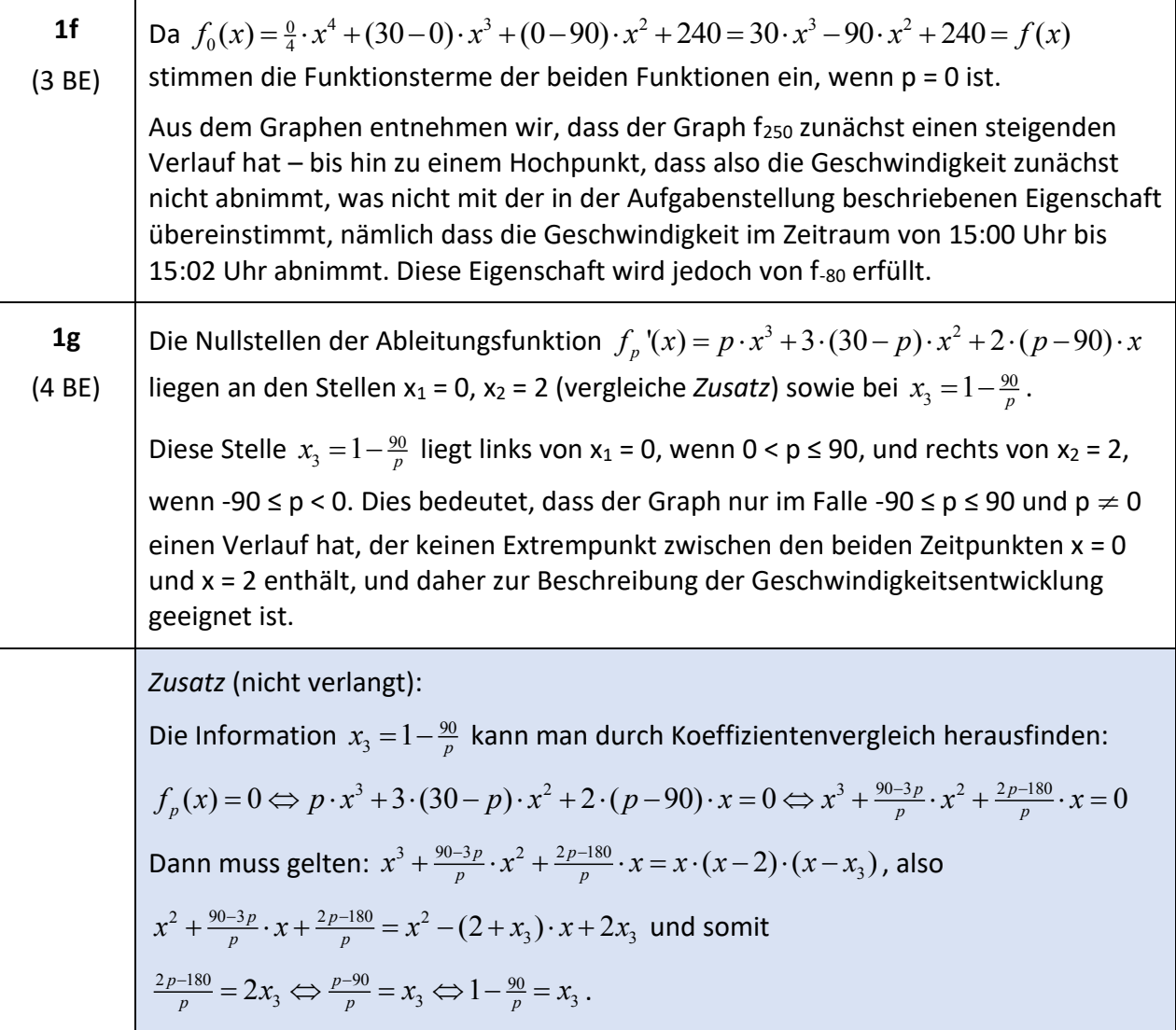

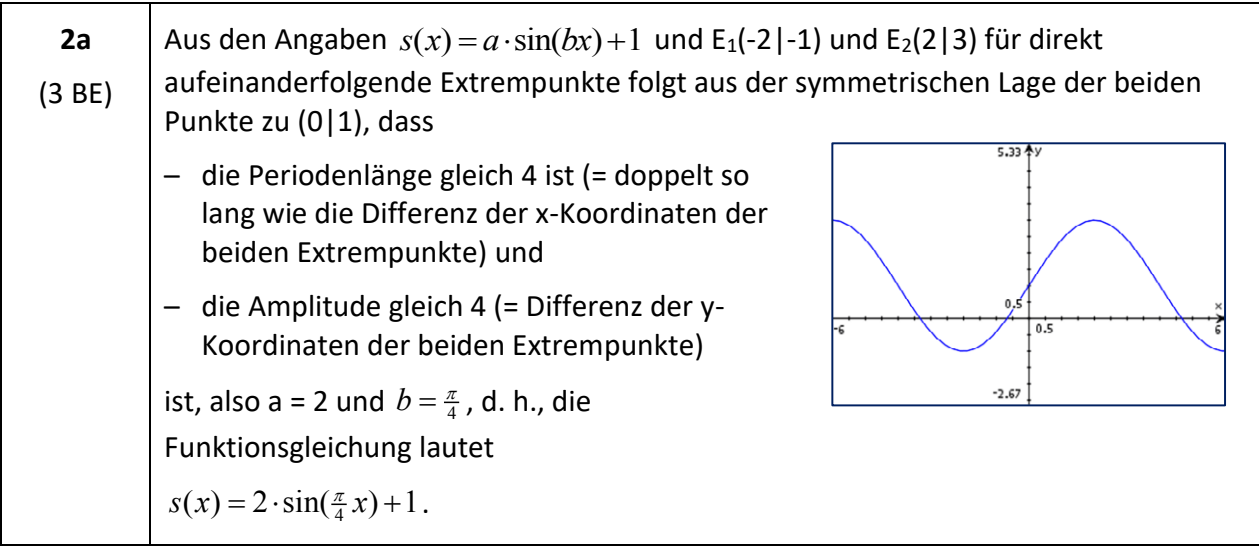

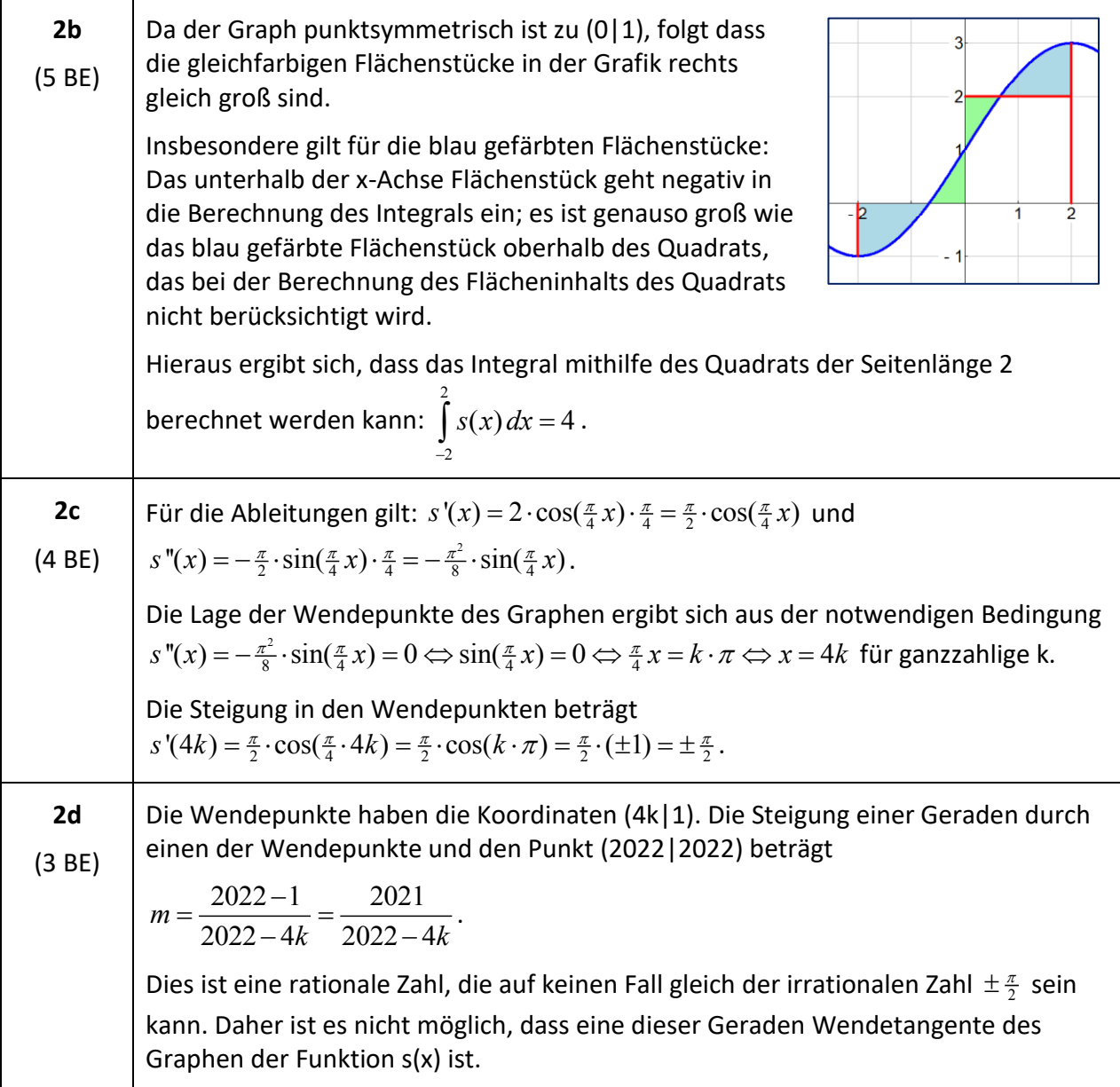

## **Analysis Beispiel 4 (erhöhtes Anforderungsniveau)**

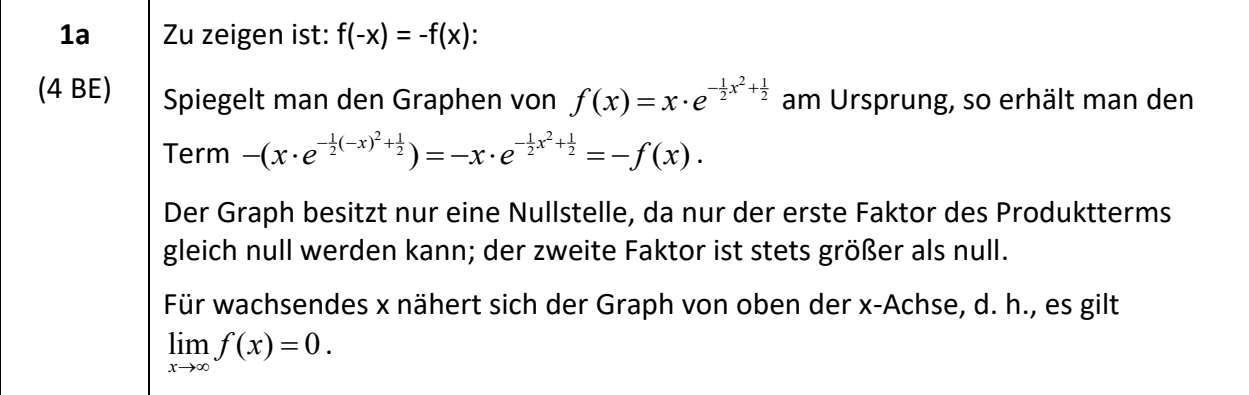

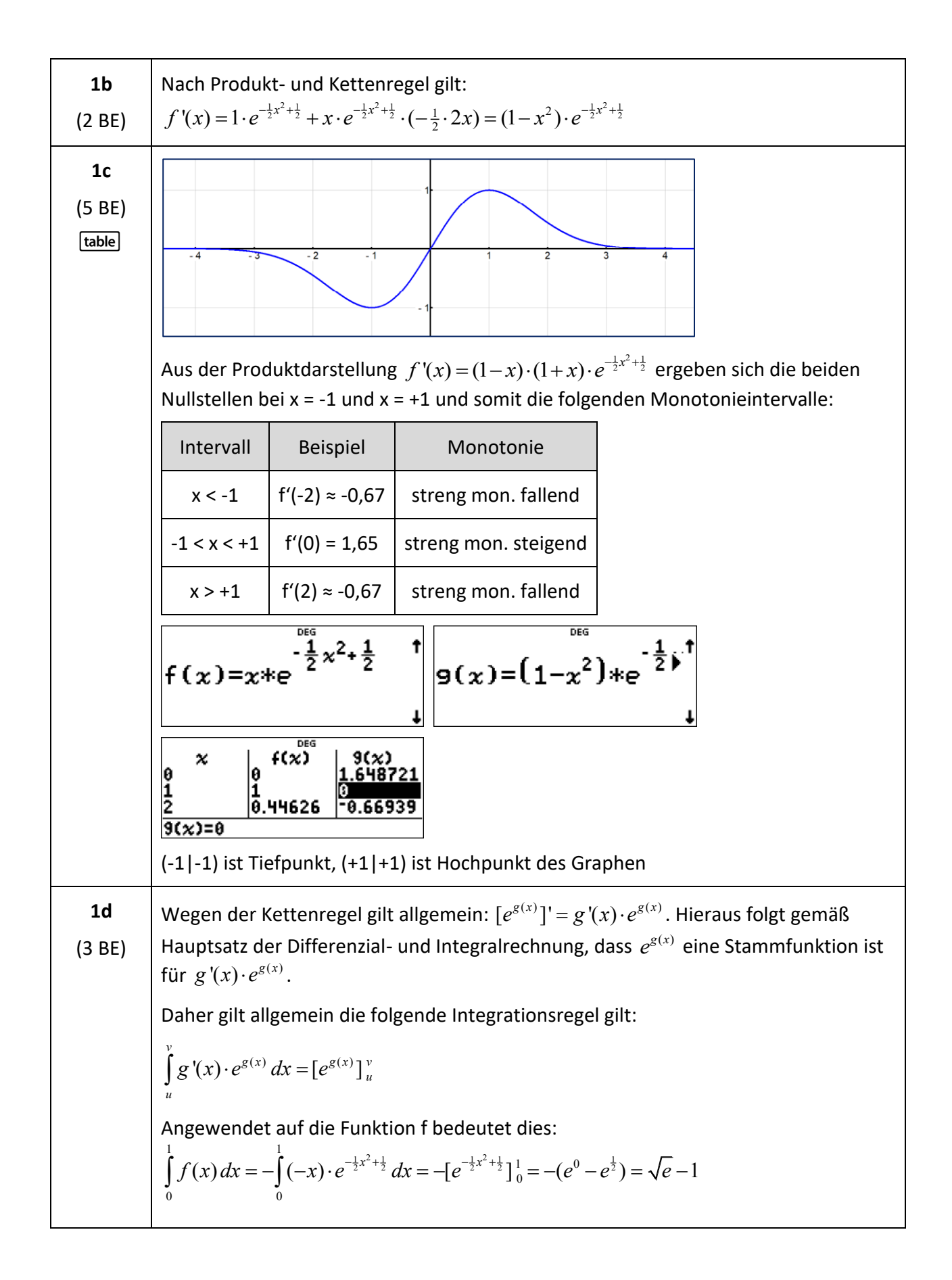

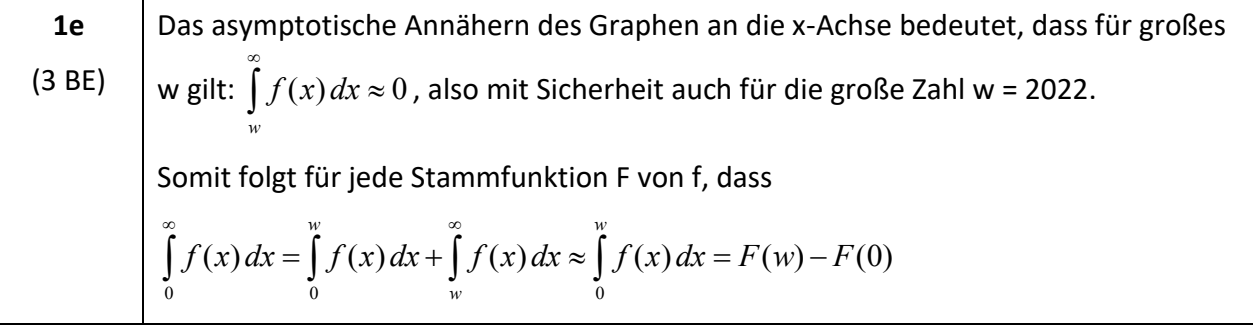

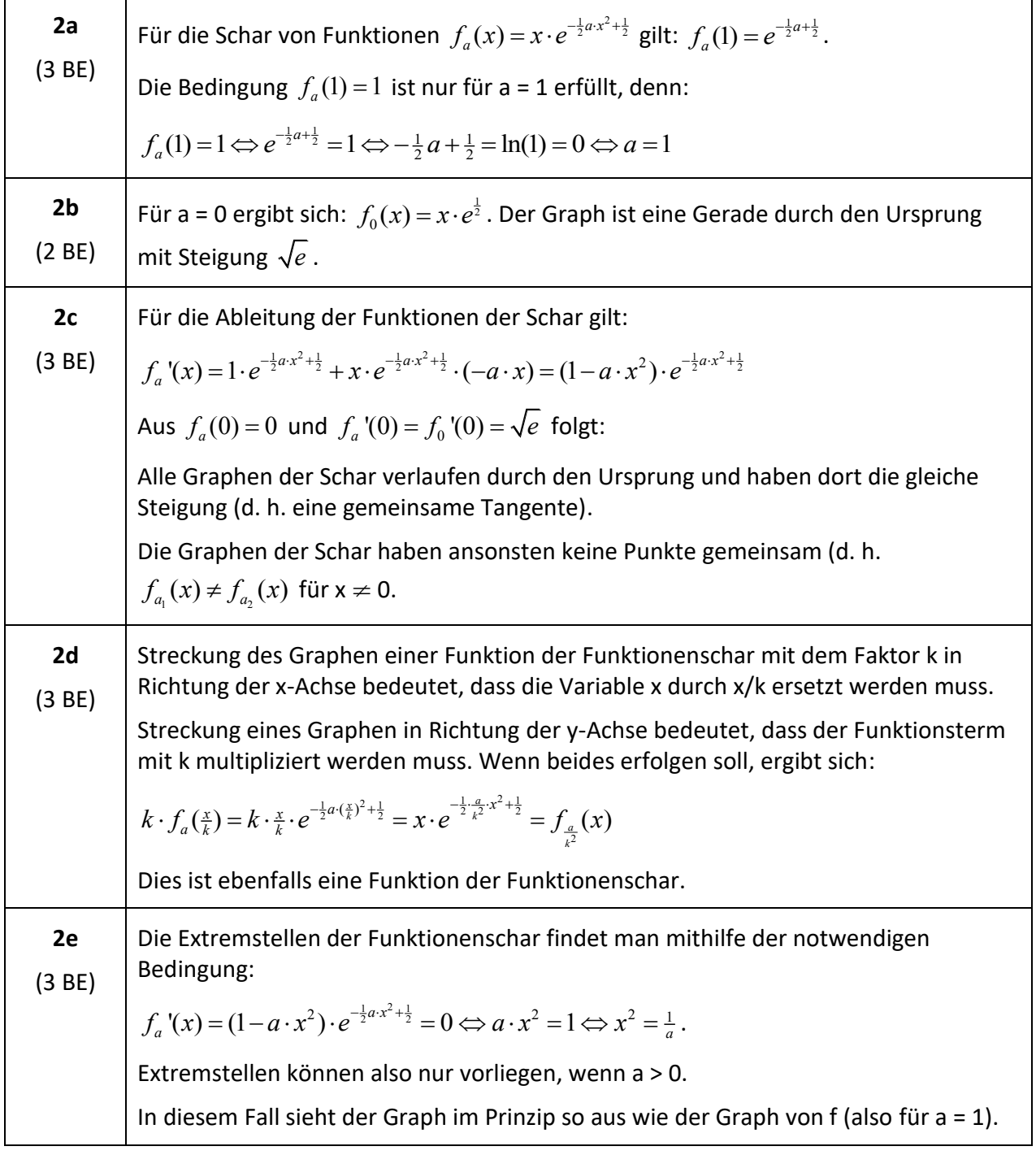

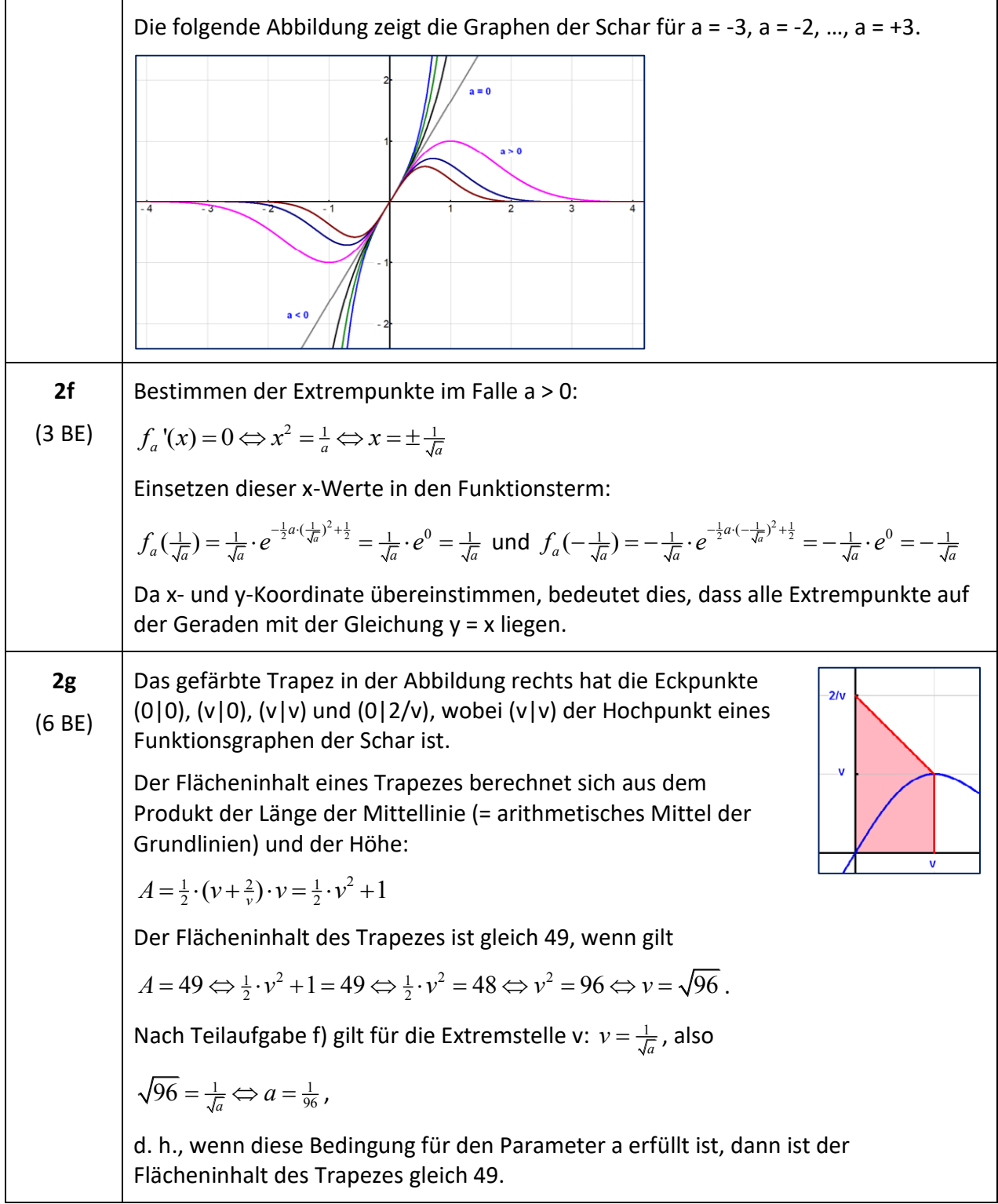

#### **Analysis Beispiel 5 (erhöhtes Anforderungsniveau)**

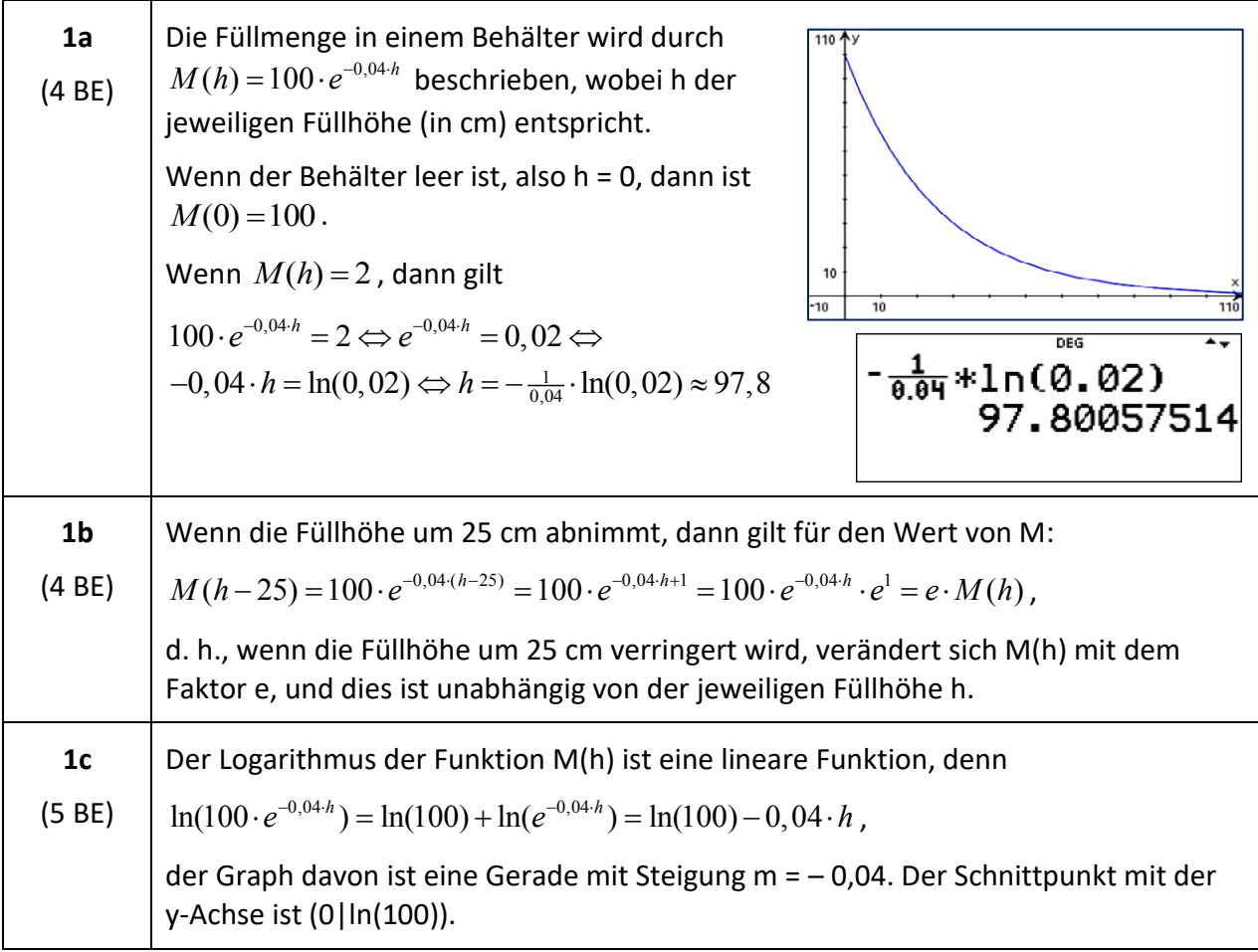

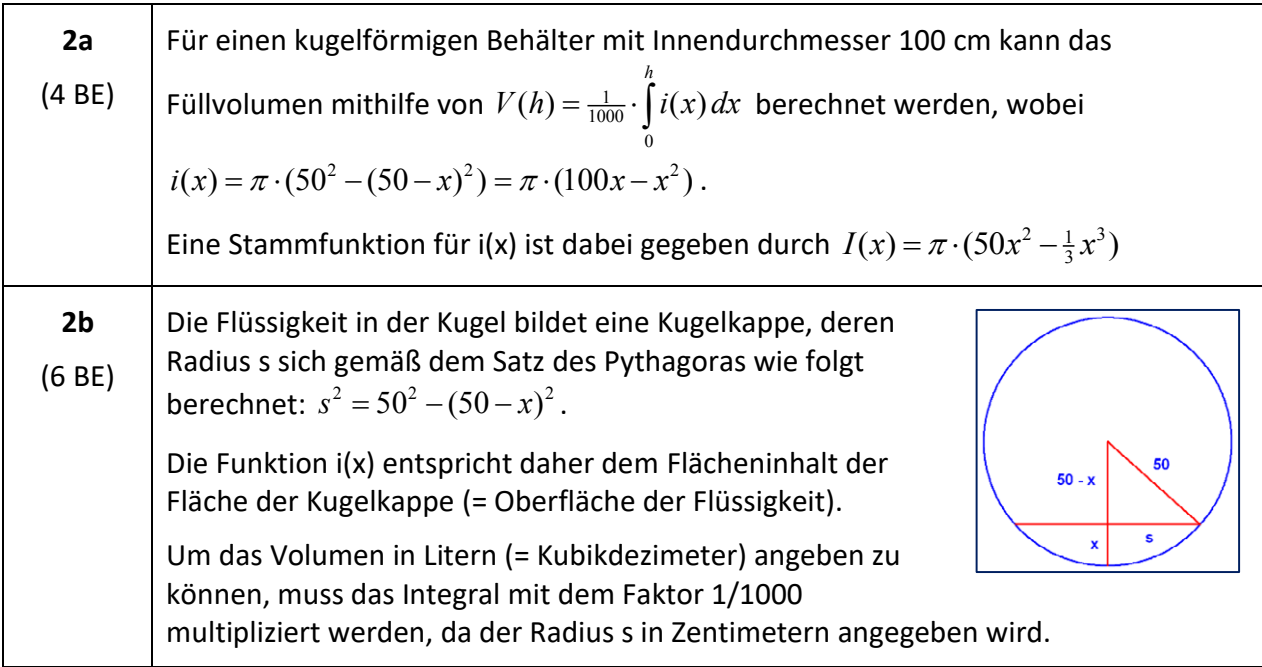

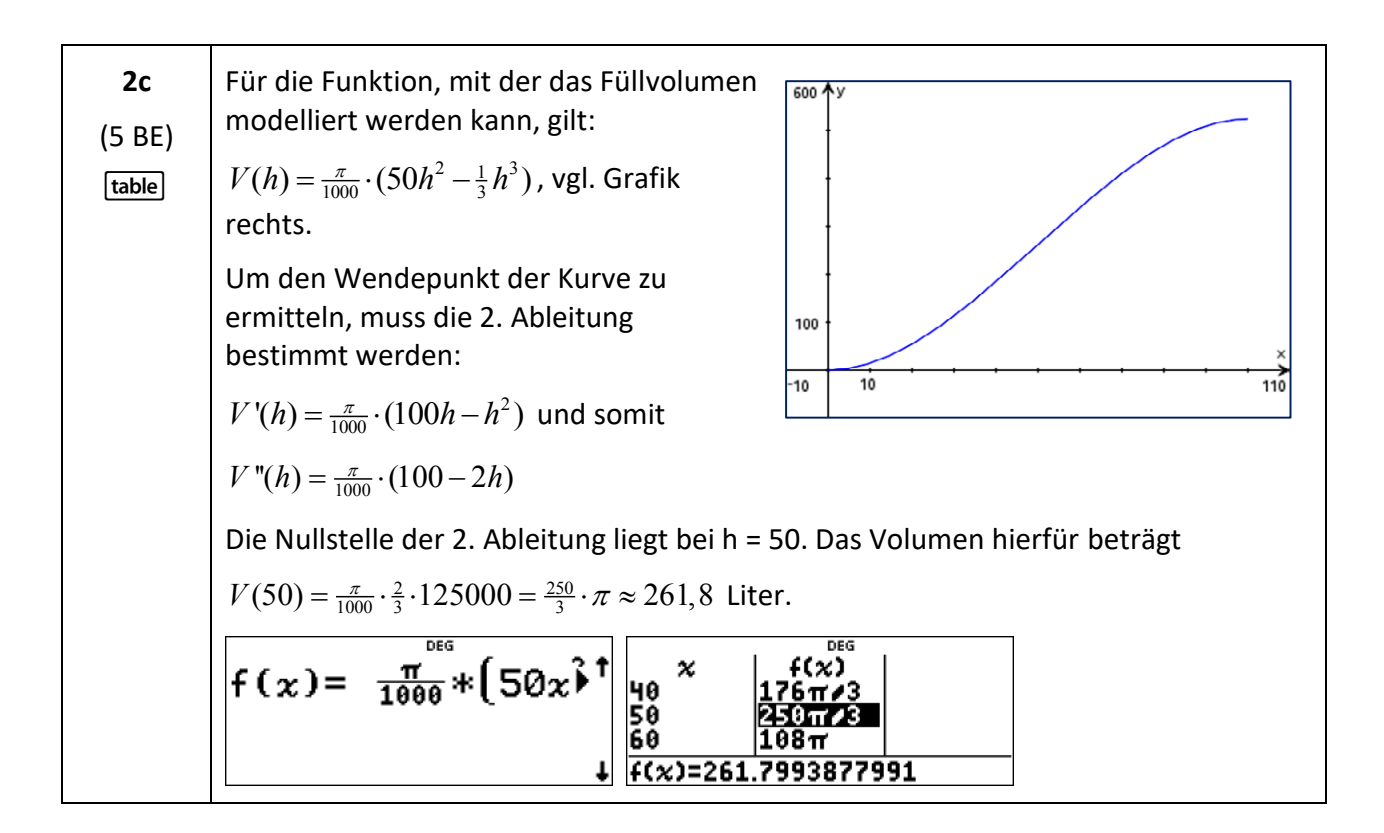

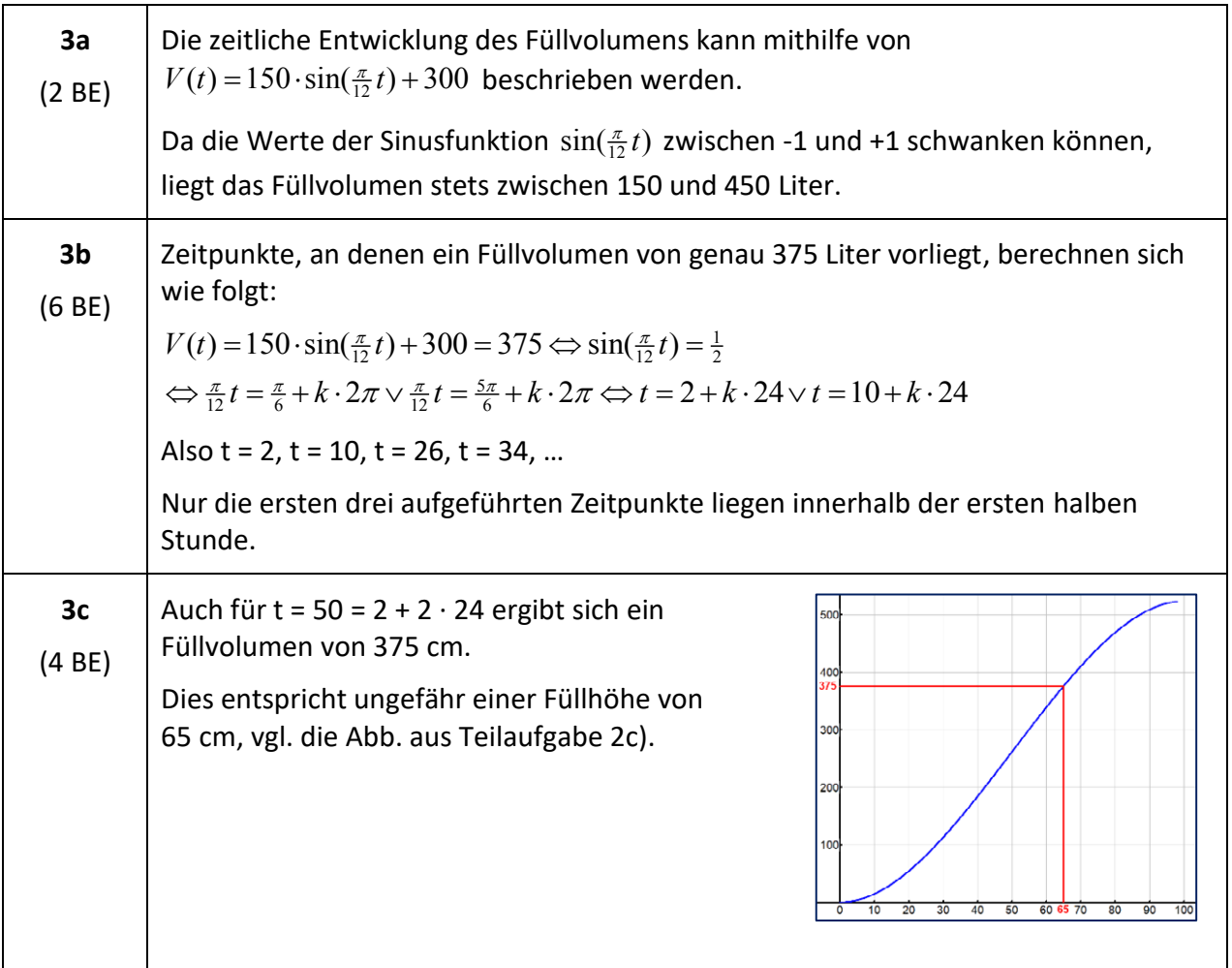

## **Analytische Geometrie Beispiel 1 (grundlegendes Anforderungsniveau)**

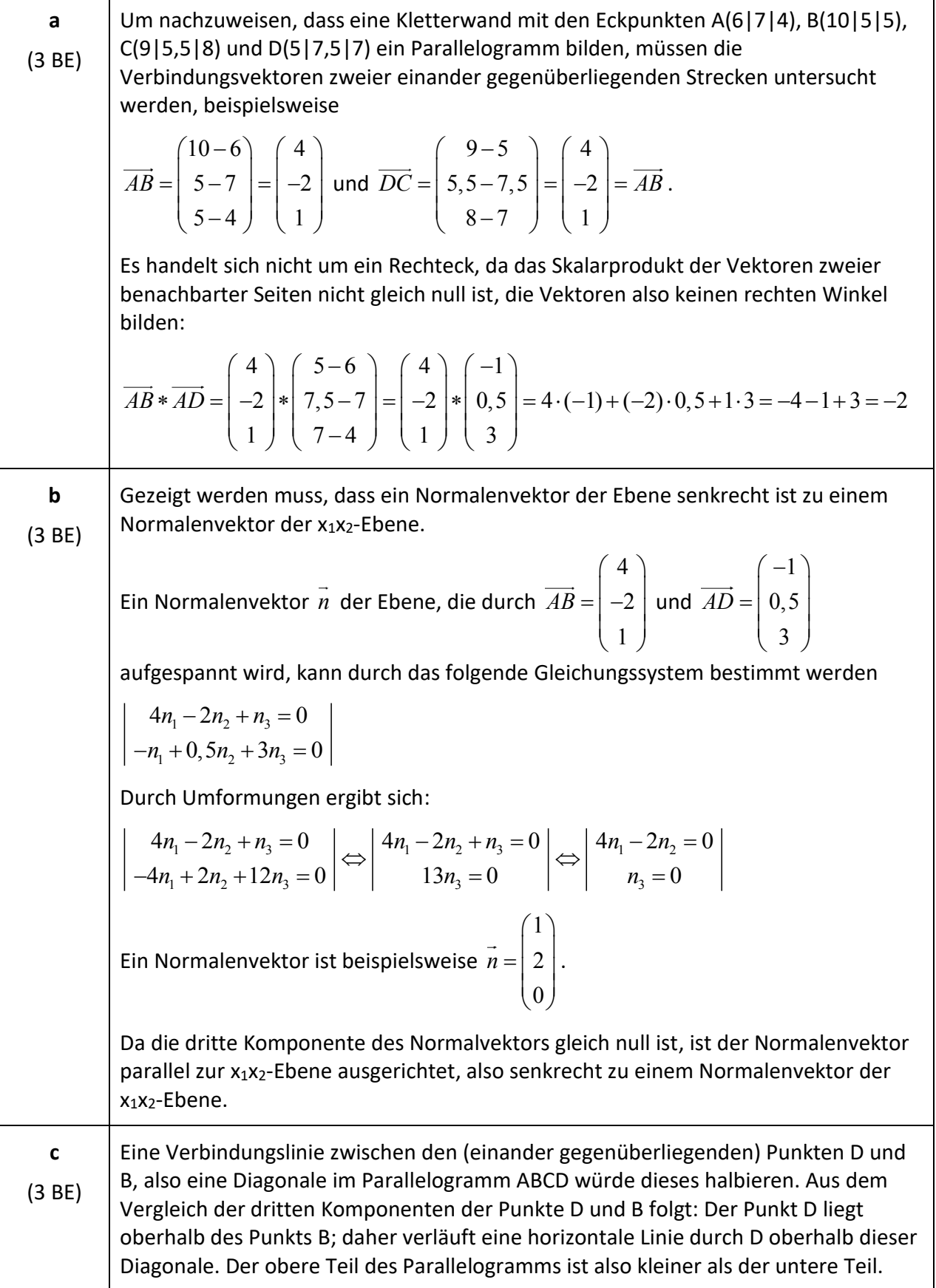

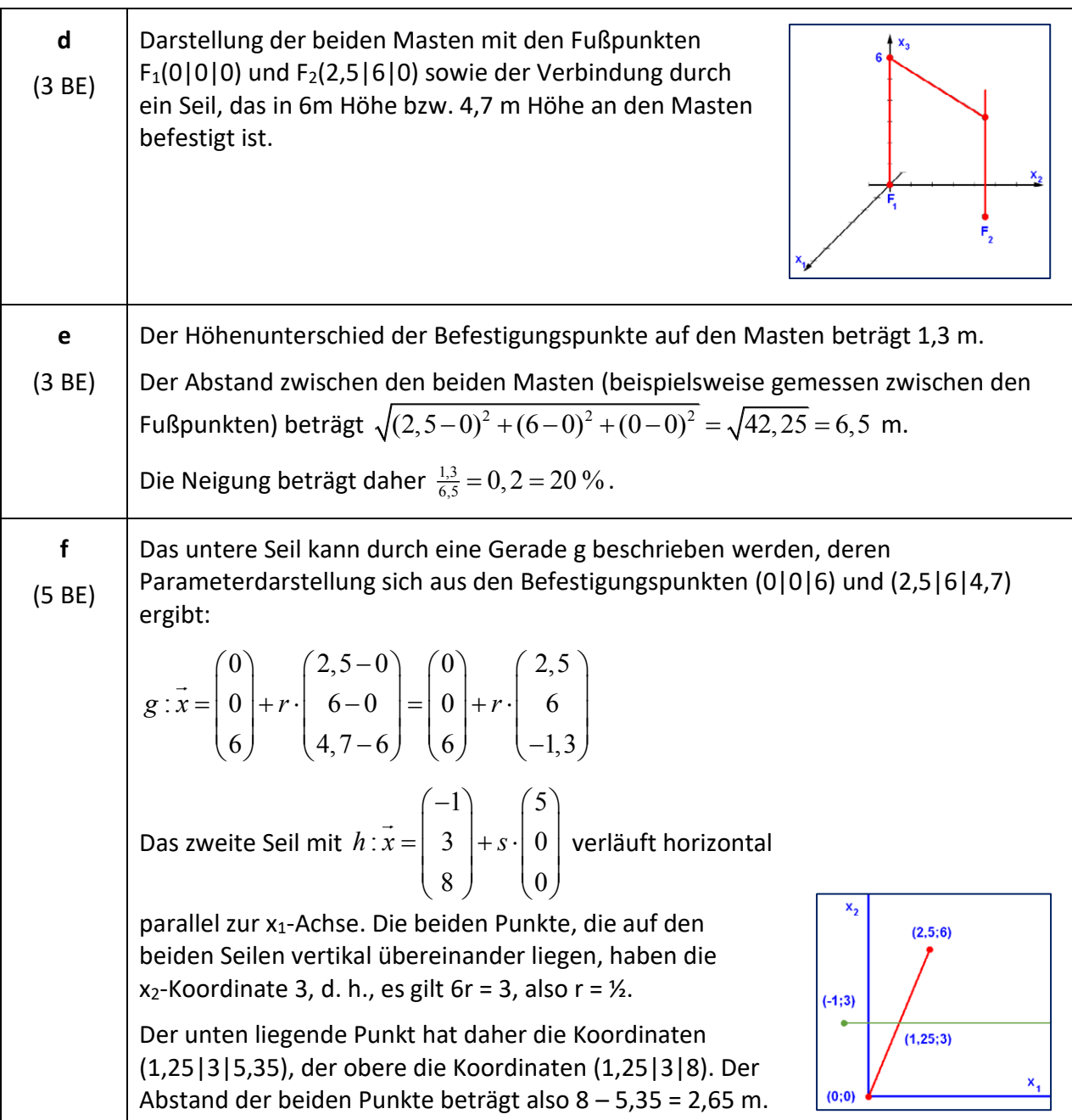

## **Analytische Geometrie Beispiel 2 (grundlegendes Anforderungsniveau)**

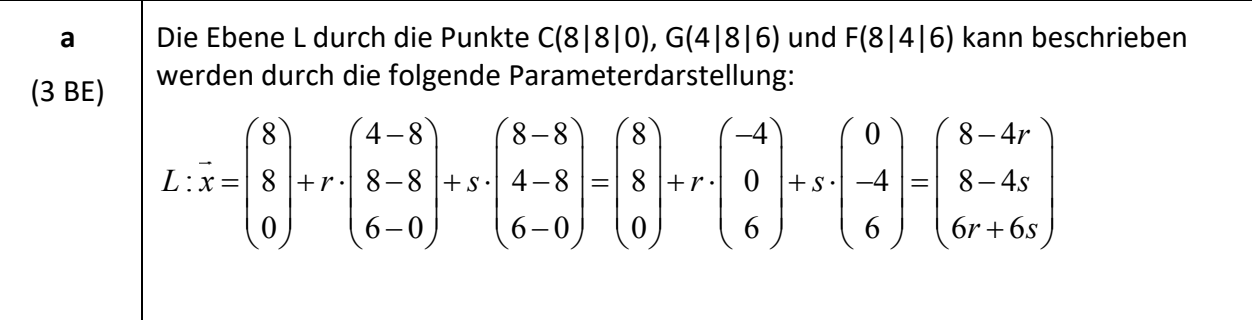

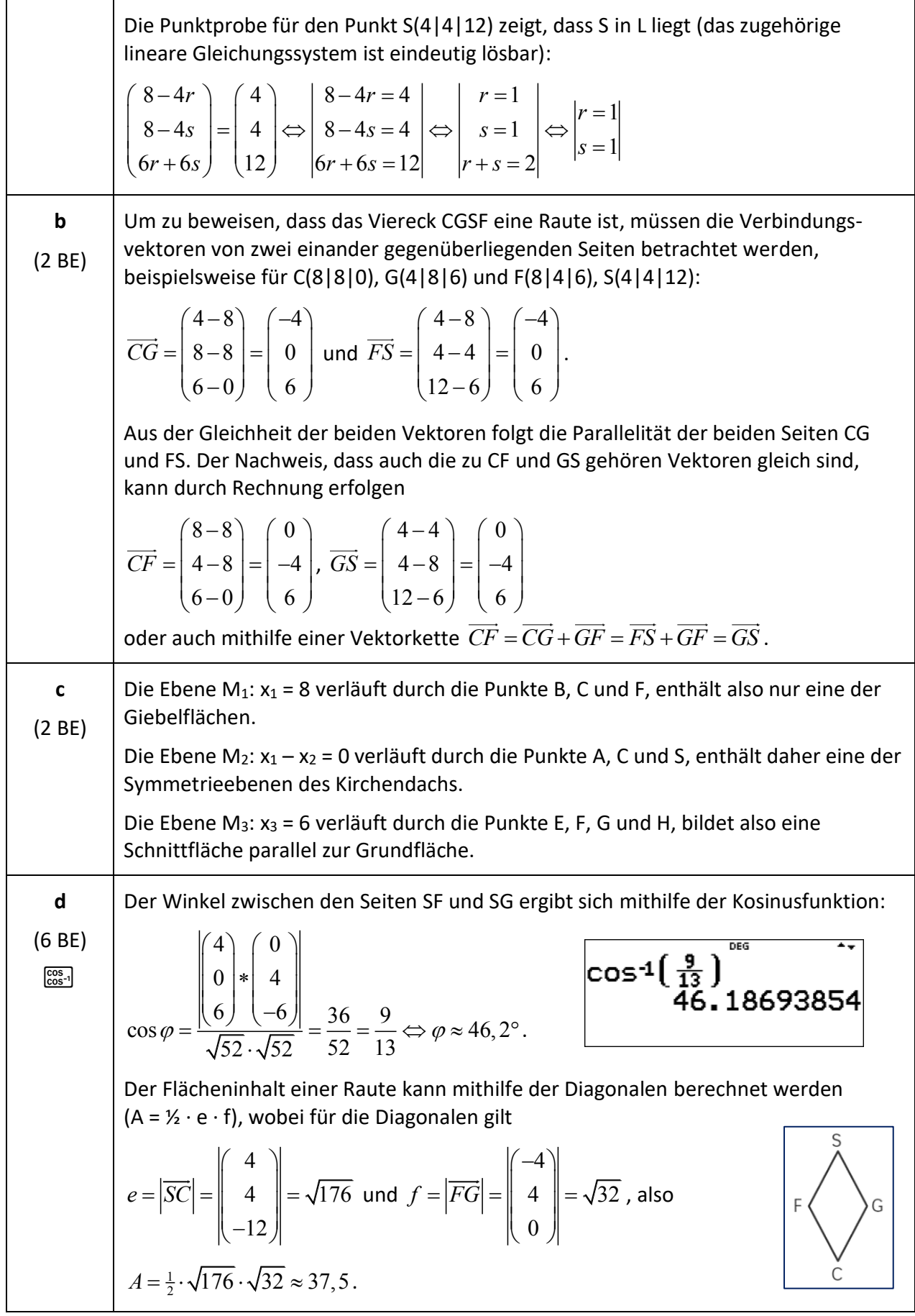

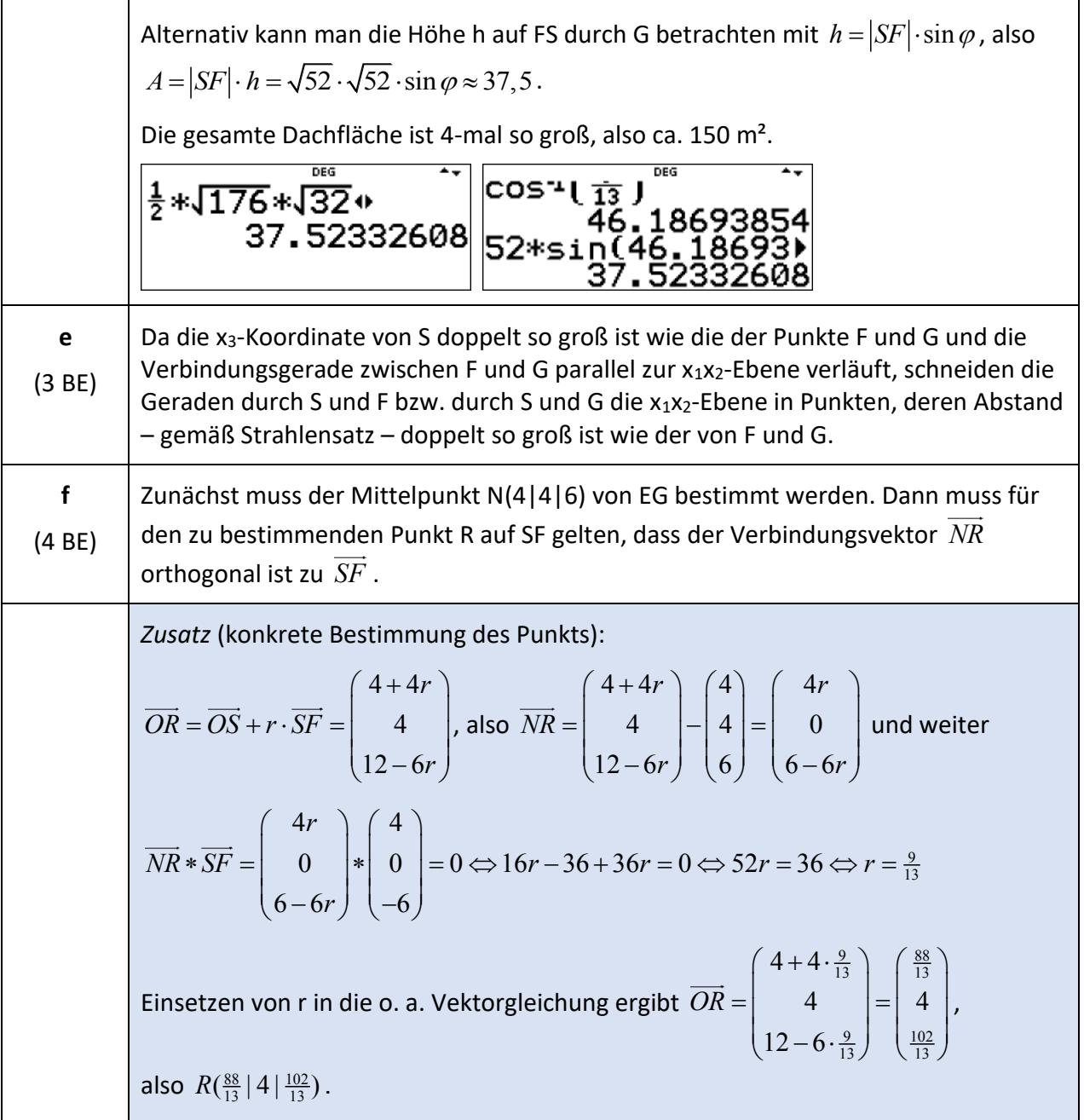

## **Analytische Geometrie Beispiel 3 (erhöhtes Anforderungsniveau)**

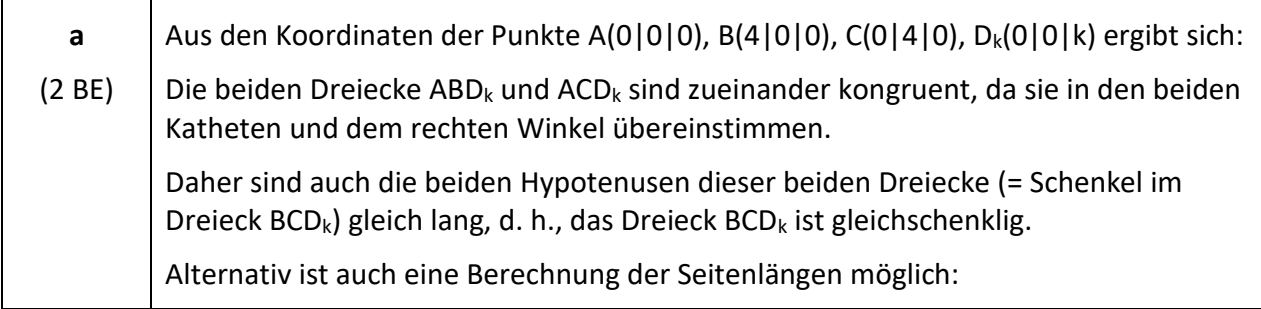

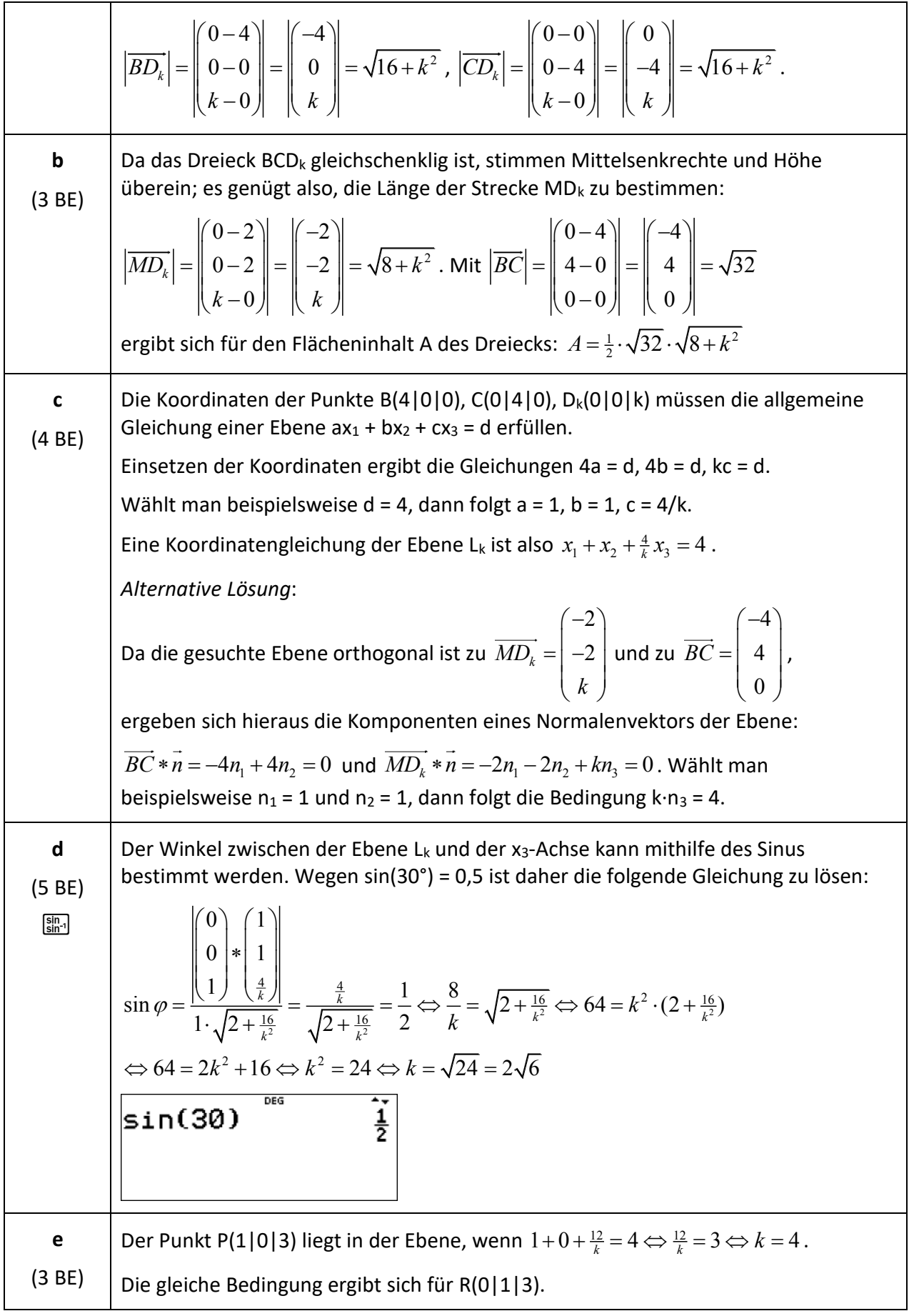

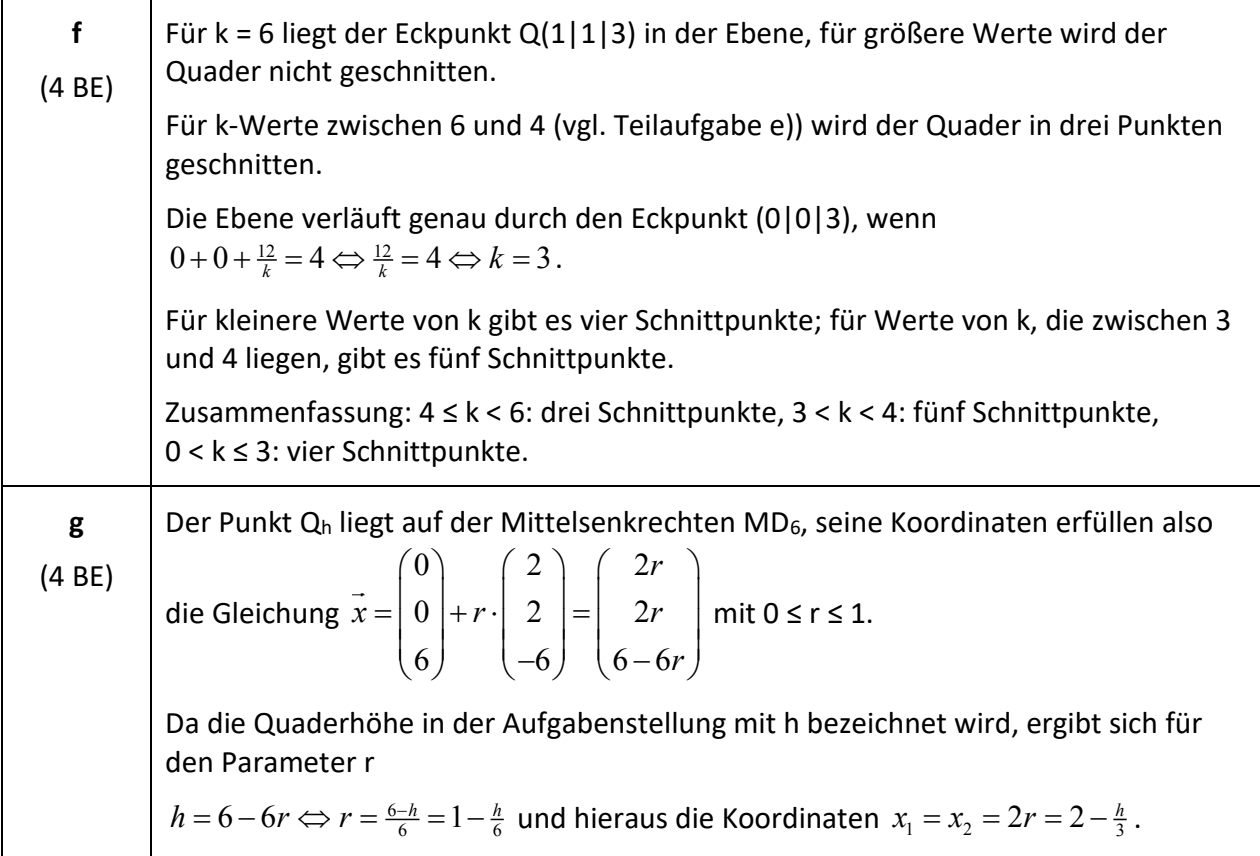

## **Analytische Geometrie Beispiel 4 (erhöhtes Anforderungsniveau)**

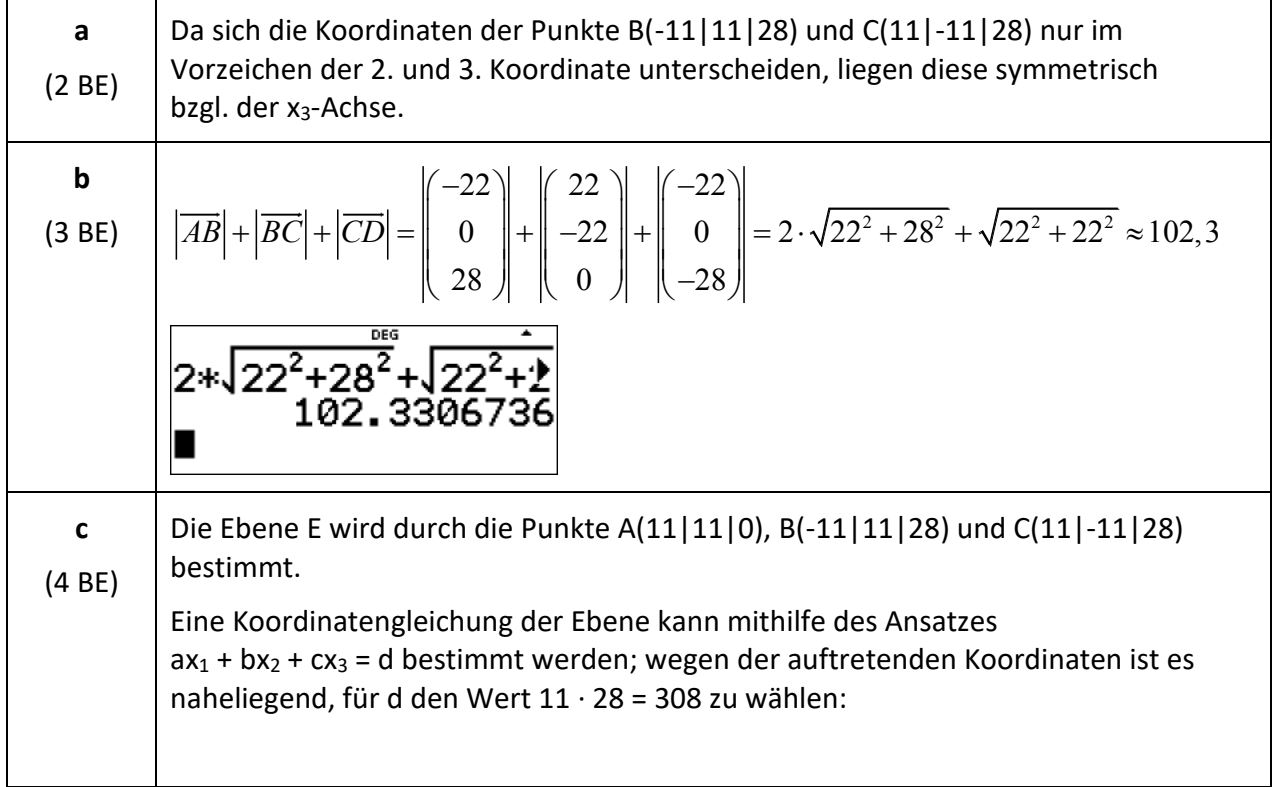

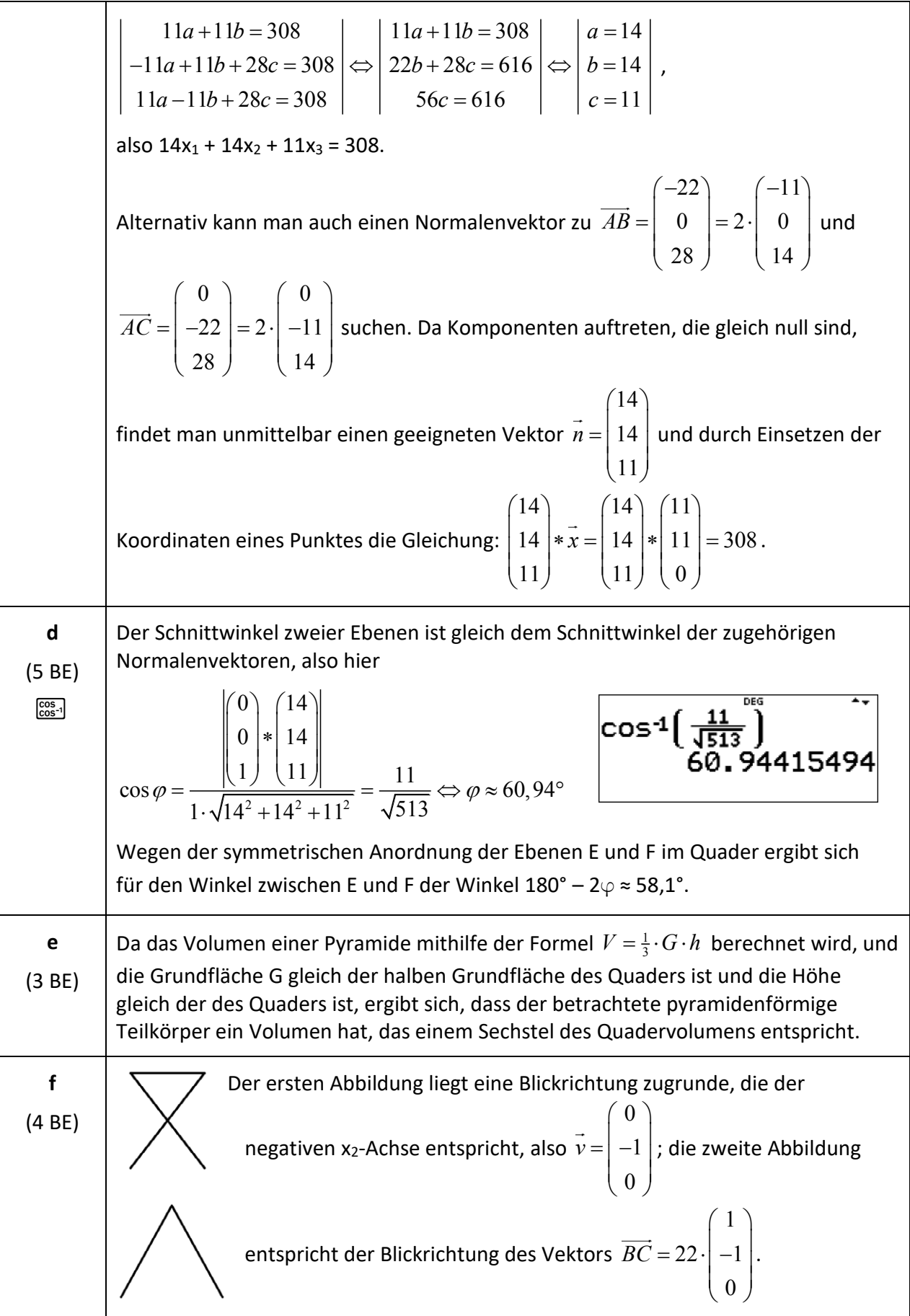

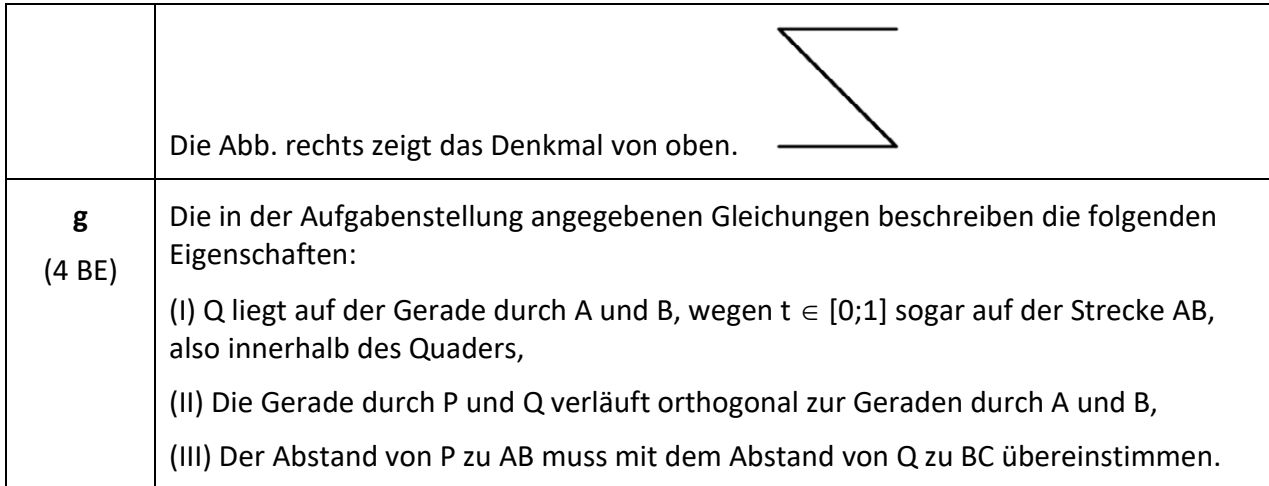

### **Lineare Algebra & Analytische Geometrie Beispiel 1 (grundlegendes Anforderungsniveau)**

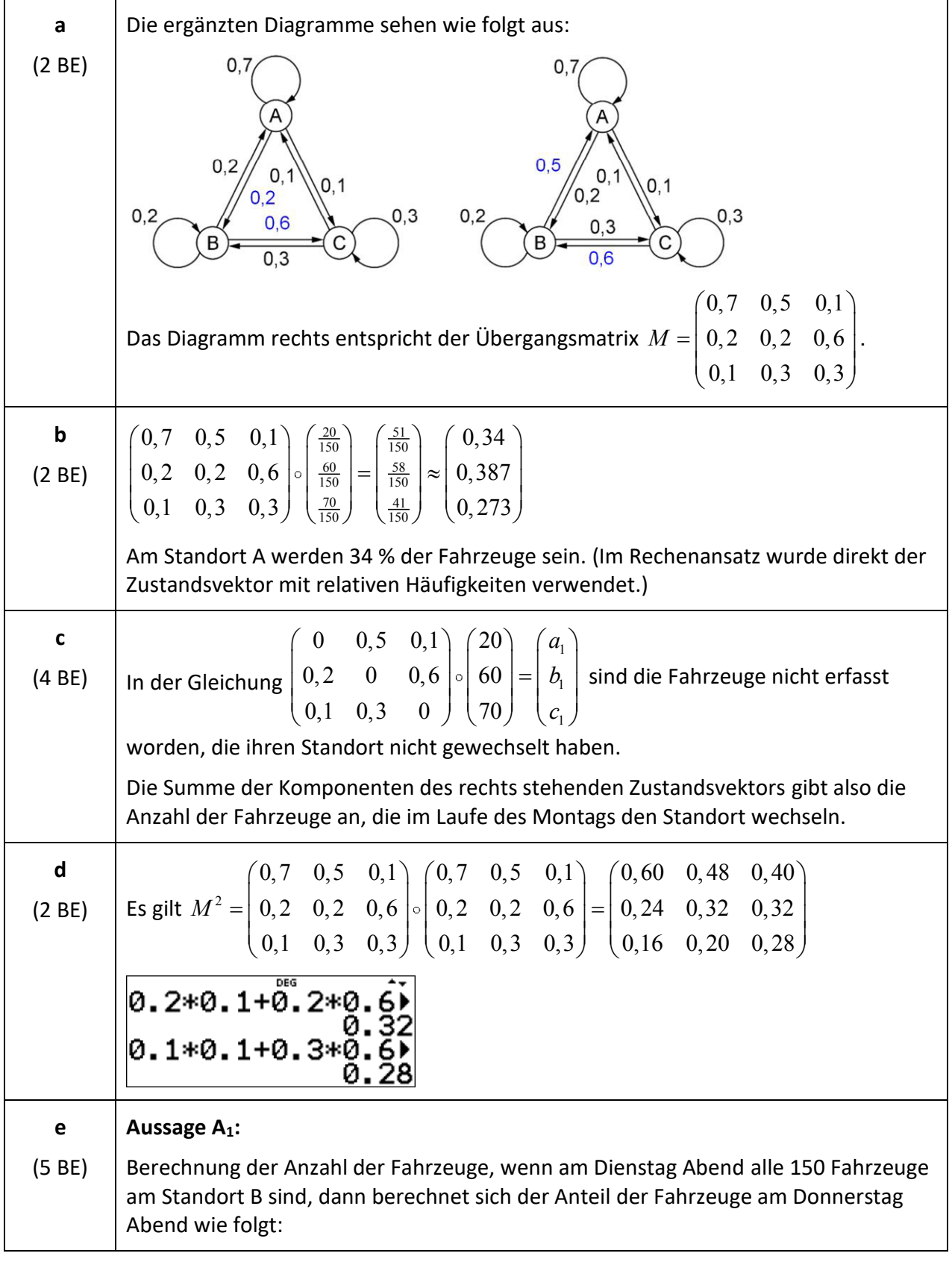

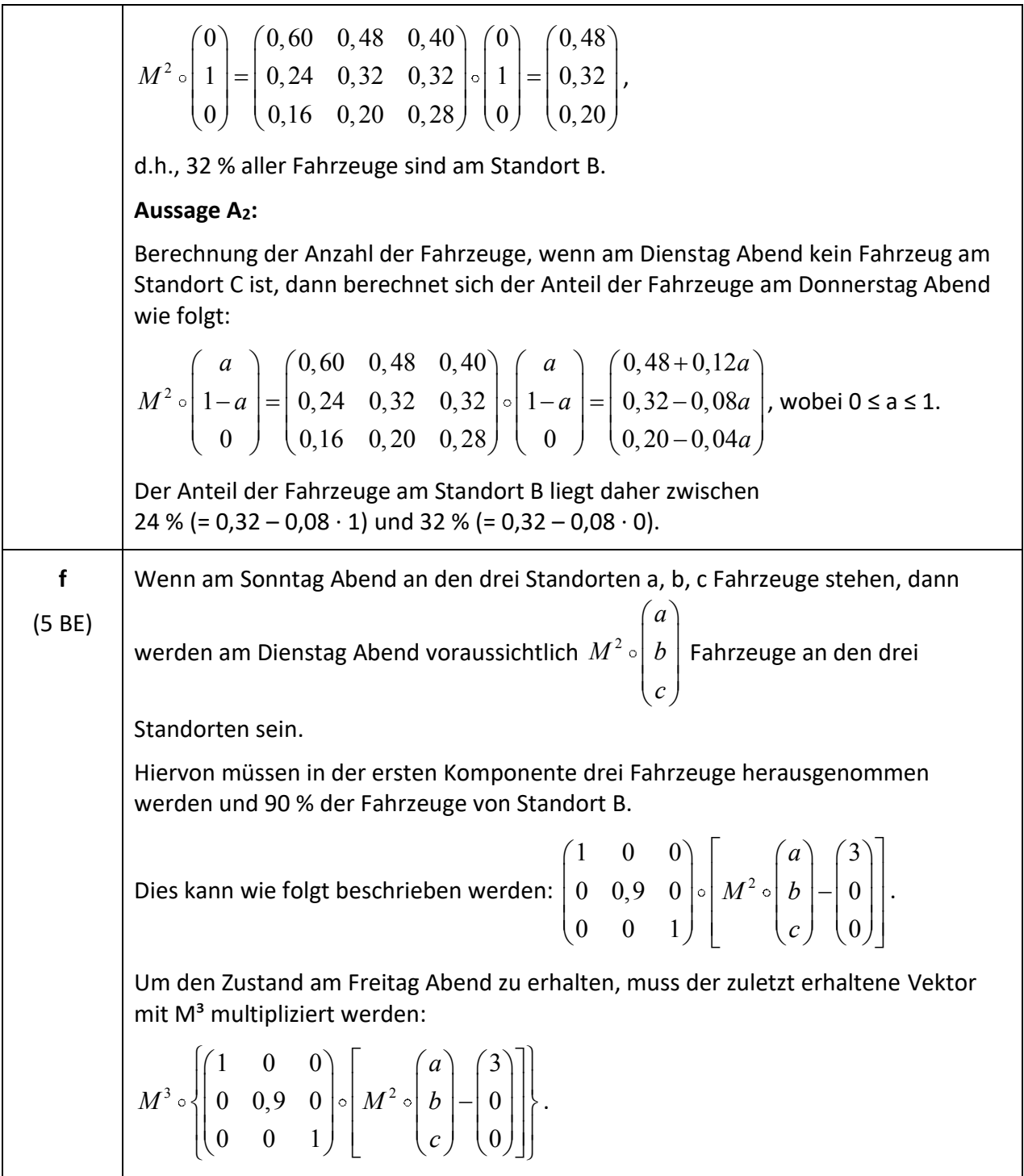

#### **Lineare Algebra & Analytische Geometrie Beispiel 2 (erhöhtes Anforderungsniveau)**

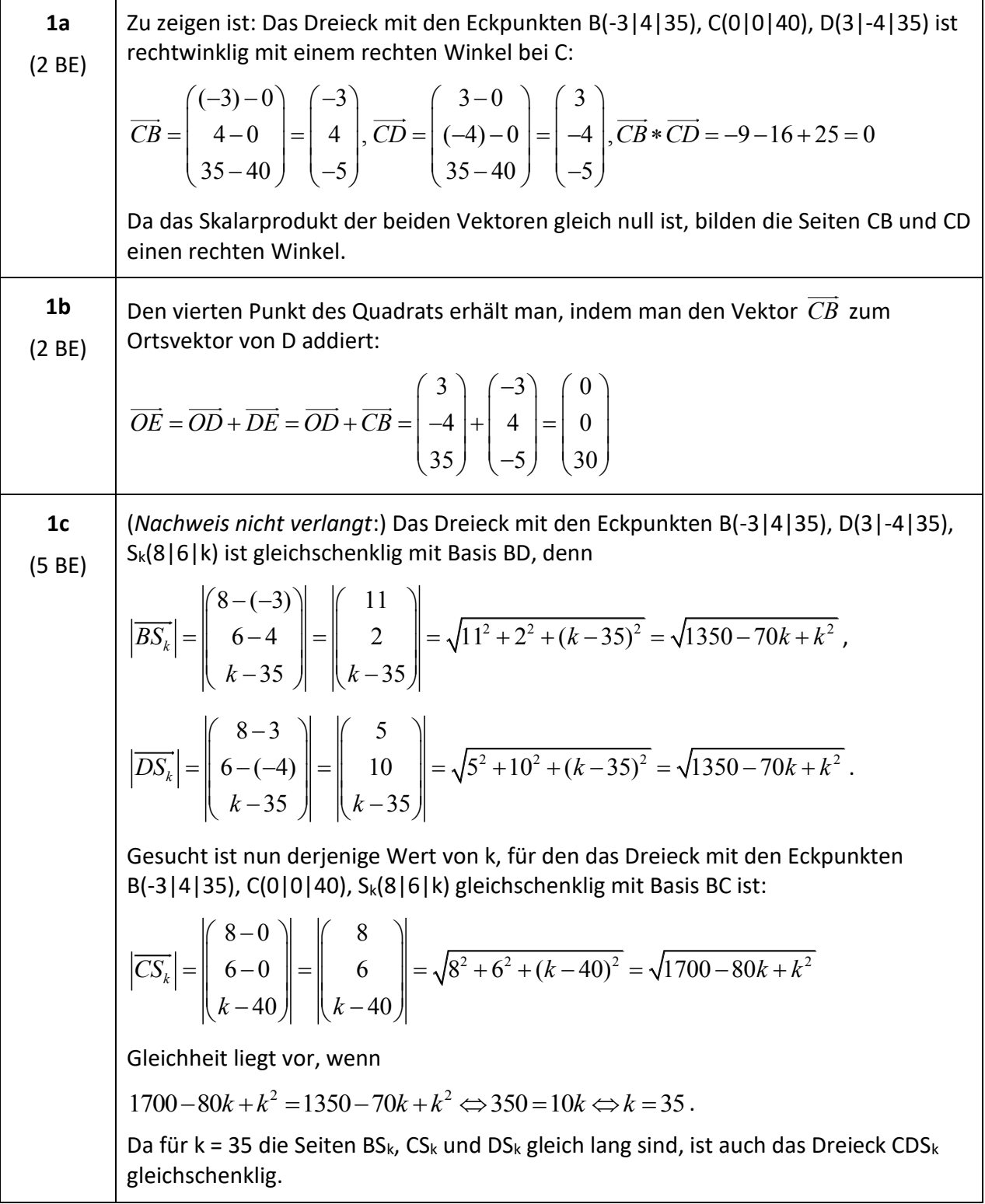

2a  
\n(3 BE)  
\n2ur Übergangsmatrix 
$$
M = \begin{bmatrix} 0.4 & 0.2 & 0.2 \\ 0.3 & 0.6 & 0.3 \end{bmatrix}
$$
gehõrt das Übergangsdiagramm  
\n<sup>0.4</sup>  
\n<sup>0.2</sup>  
\n<sup>0.8</sup>  
\n<sup>0.8</sup>  
\n<sup>0.8</sup>  
\n<sup>0.8</sup>  
\n<sup>0.8</sup>  
\n<sup>0.8</sup>  
\n<sup>0.8</sup>  
\n<sup>0.8</sup>  
\n<sup>0.8</sup>  
\n<sup>0.8</sup>  
\n<sup>0.8</sup>  
\n<sup>0.8</sup>  
\n<sup>0.8</sup>  
\n<sup>0.8</sup>  
\n<sup>0.8</sup>  
\n<sup>0.8</sup>  
\n<sup>0.8</sup>  
\n<sup>0.8</sup>  
\n<sup>0.8</sup>  
\n<sup>0.8</sup>  
\n<sup>0.8</sup>  
\n<sup>0.8</sup>  
\n<sup>0.8</sup>  
\n<sup>0.8</sup>  
\n<sup>0.8</sup>  
\n<sup>0.8</sup>  
\n<sup>0.8</sup>  
\n<sup>0.8</sup>  
\n<sup>0.8</sup>  
\n<sup>0.8</sup>  
\n<sup>0.8</sup>  
\n<sup>0.8</sup>  
\n<sup>0.8</sup>  
\n<sup>0.8</sup>  
\n<sup>0.8</sup>  
\n<sup>0.8</sup>  
\n<sup>0.8</sup>  
\n<sup>0.8</sup>  
\n<sup>0.8</sup>  
\n<sup>0.8</sup>  
\n<sup>0.8</sup>  
\n<sup>0.8</sup>  
\n<sup>0.8</sup>  
\n<sup>0.8</sup>  
\n<sup>0.8</sup>  
\n<sup>0.8</sup>  
\n<sup>0.8</sup>  
\n<sup>0.8</sup>  
\n<sup>0.8</sup>  
\n<sup>0.8</sup>  
\n<sup>0.8</sup>  
\n<sup>0.8</sup>  
\n<sup>0.8</sup>  
\n<sup>0.8</sup>  
\n<sup>0.8</sup>  
\n

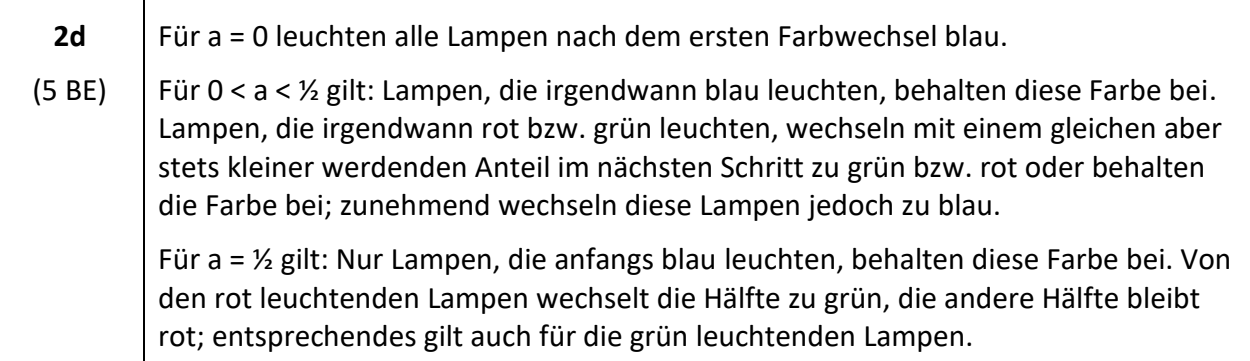

## **Stochastik Beispiel 1 (grundlegendes Anforderungsniveau)**

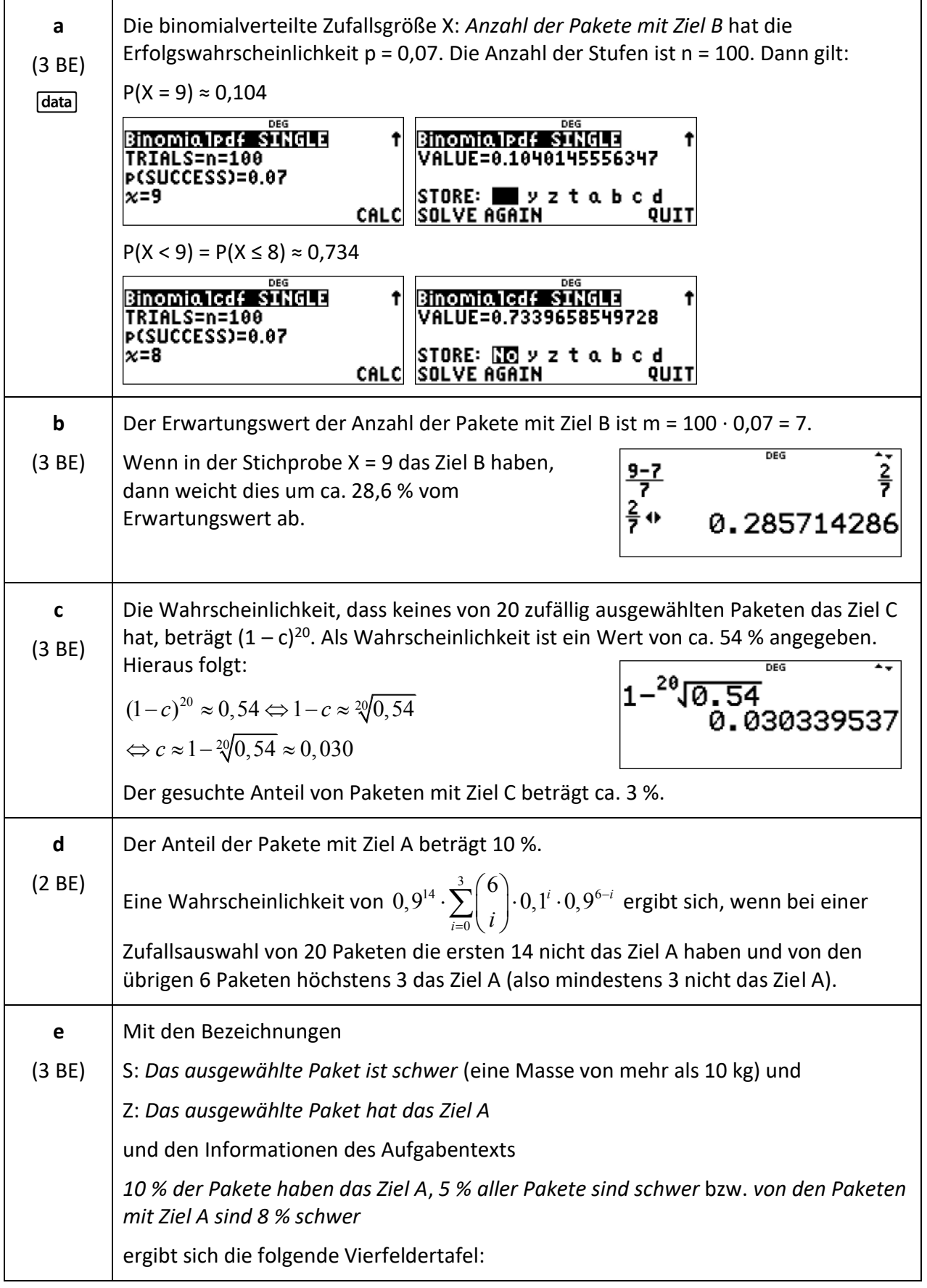

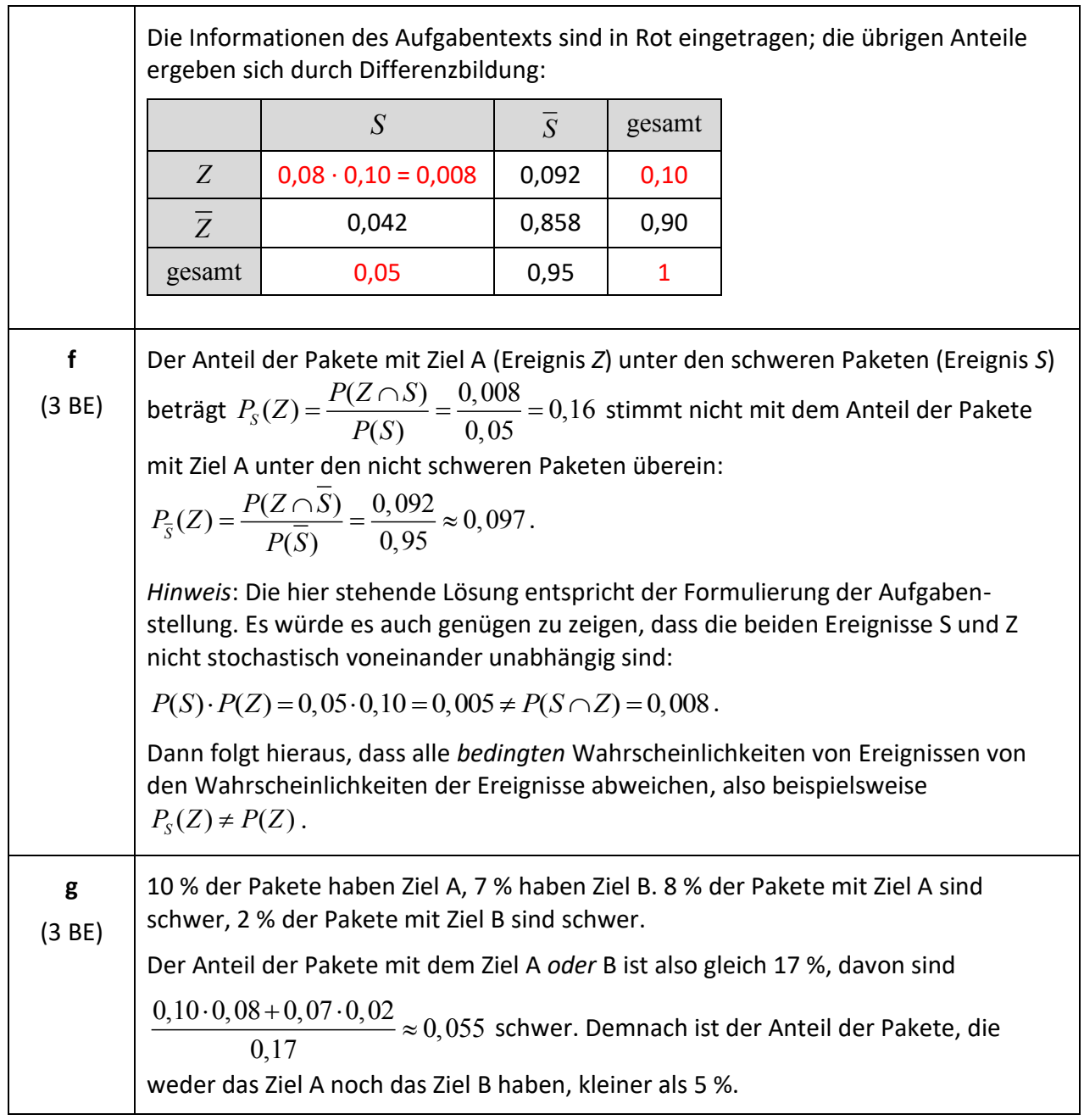

## **Stochastik Beispiel 2 (grundlegendes Anforderungsniveau)**

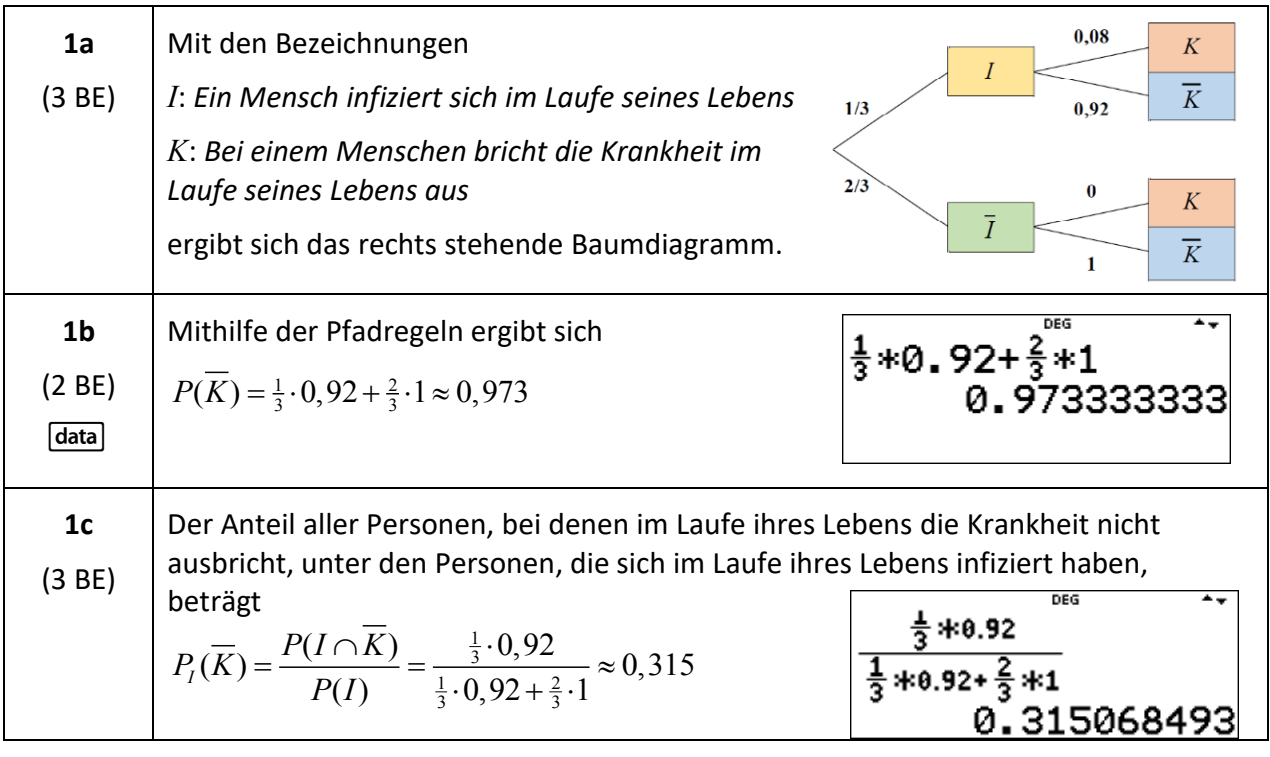

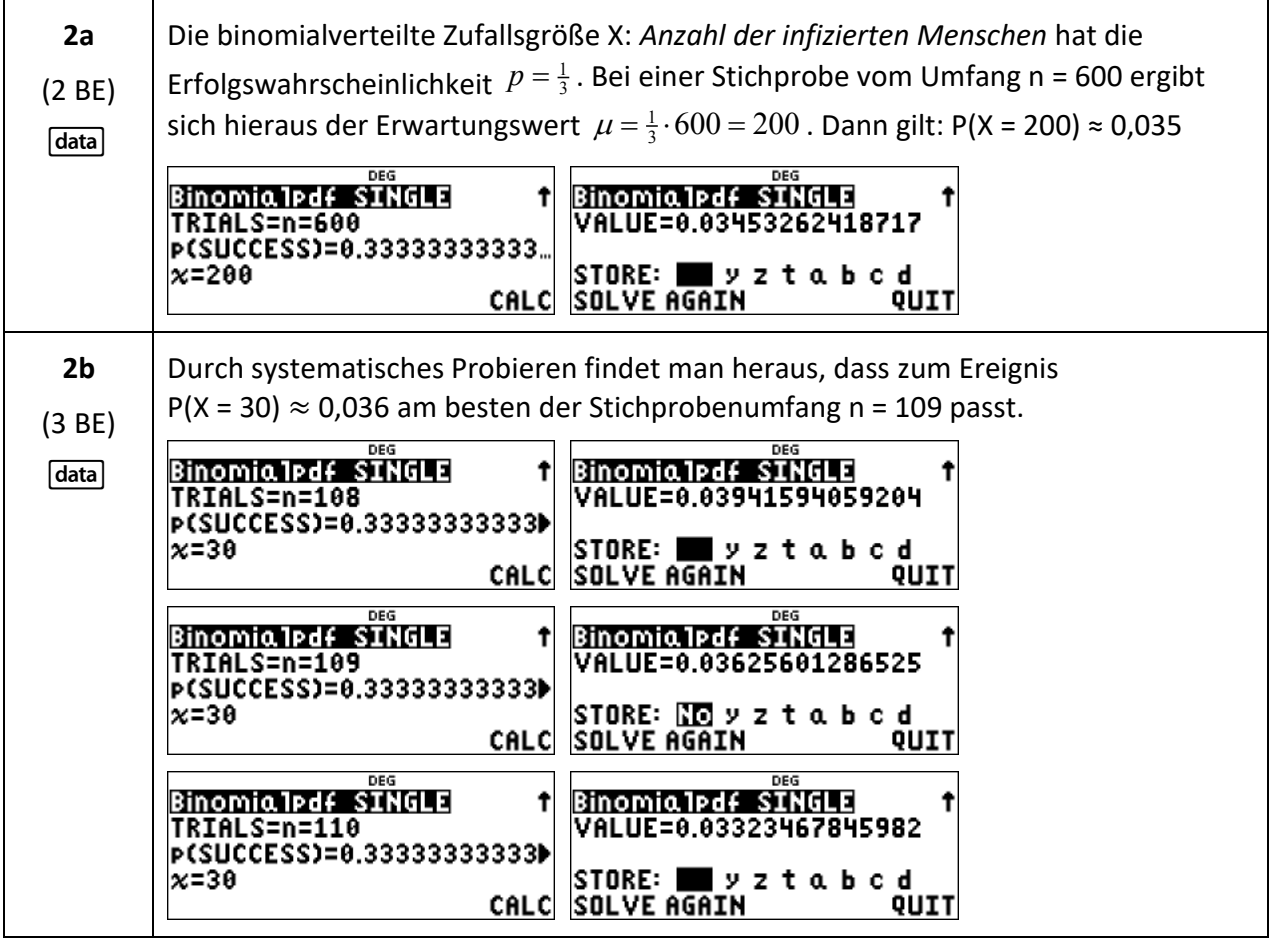

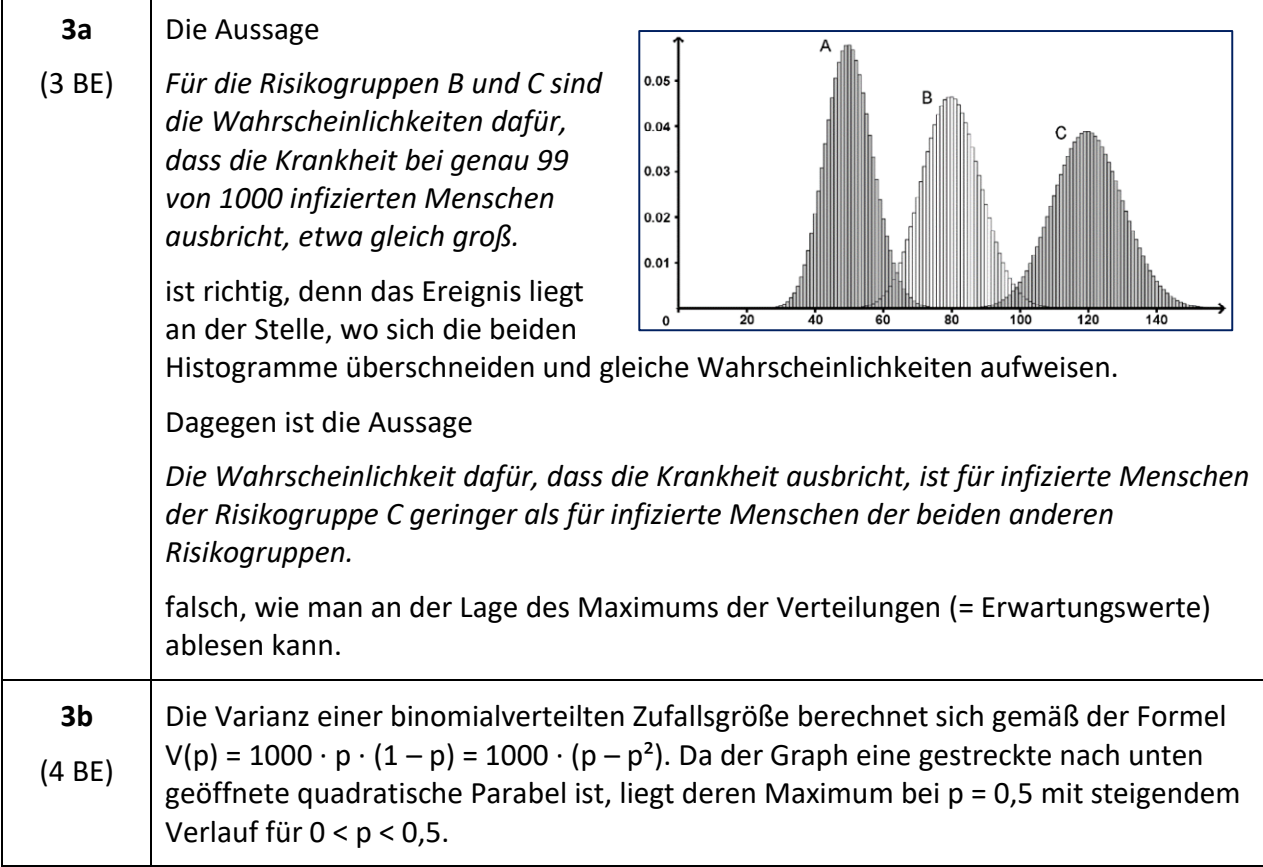

## **Stochastik Beispiel 3 (erhöhtes Anforderungsniveau)**

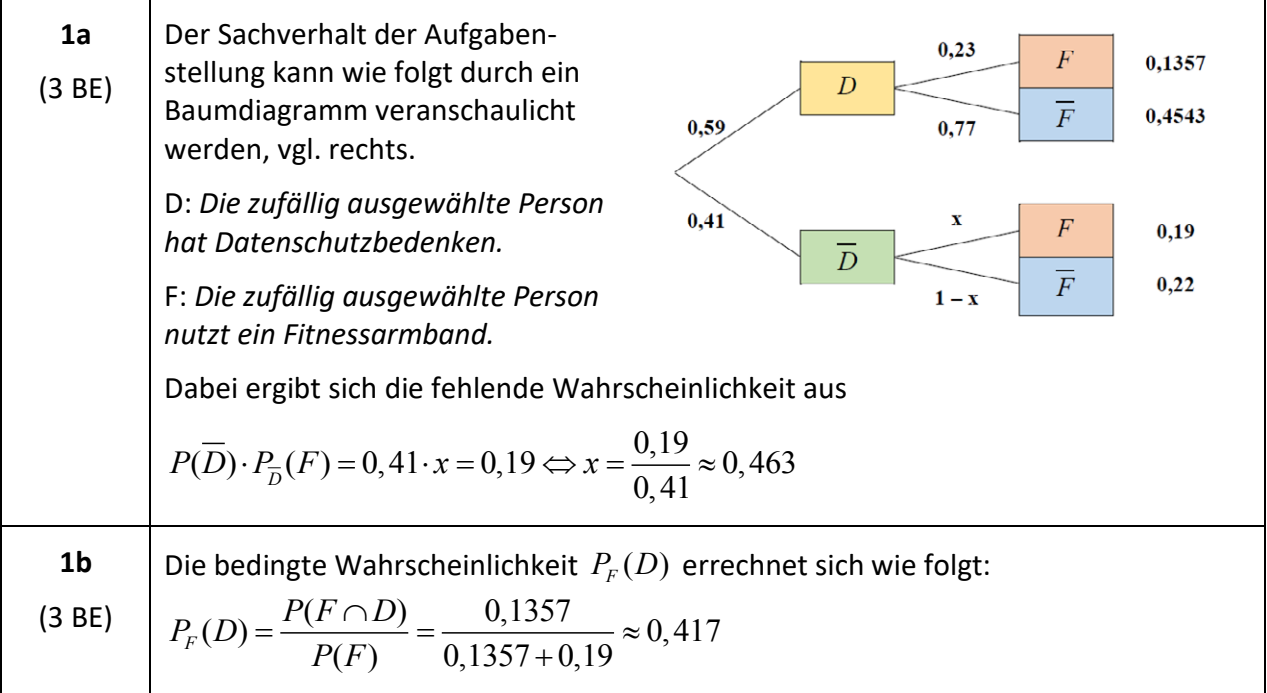

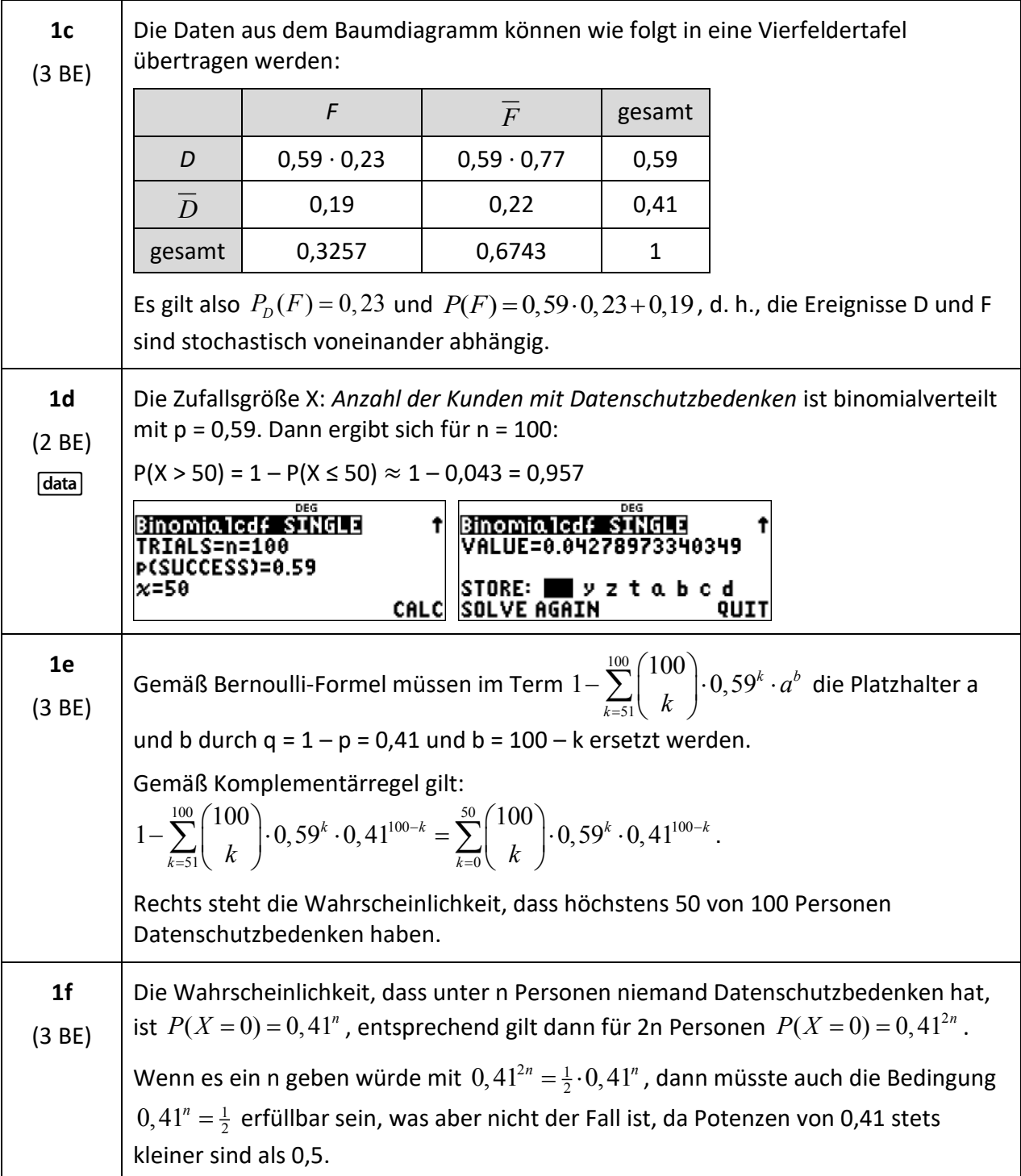

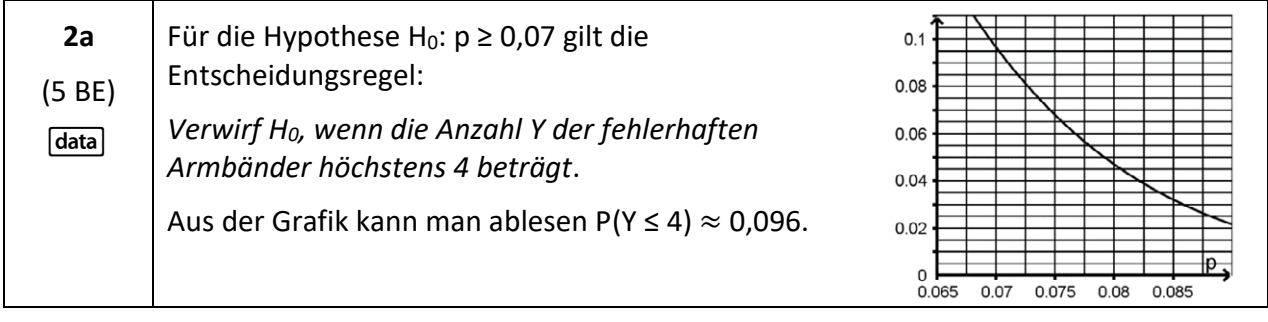

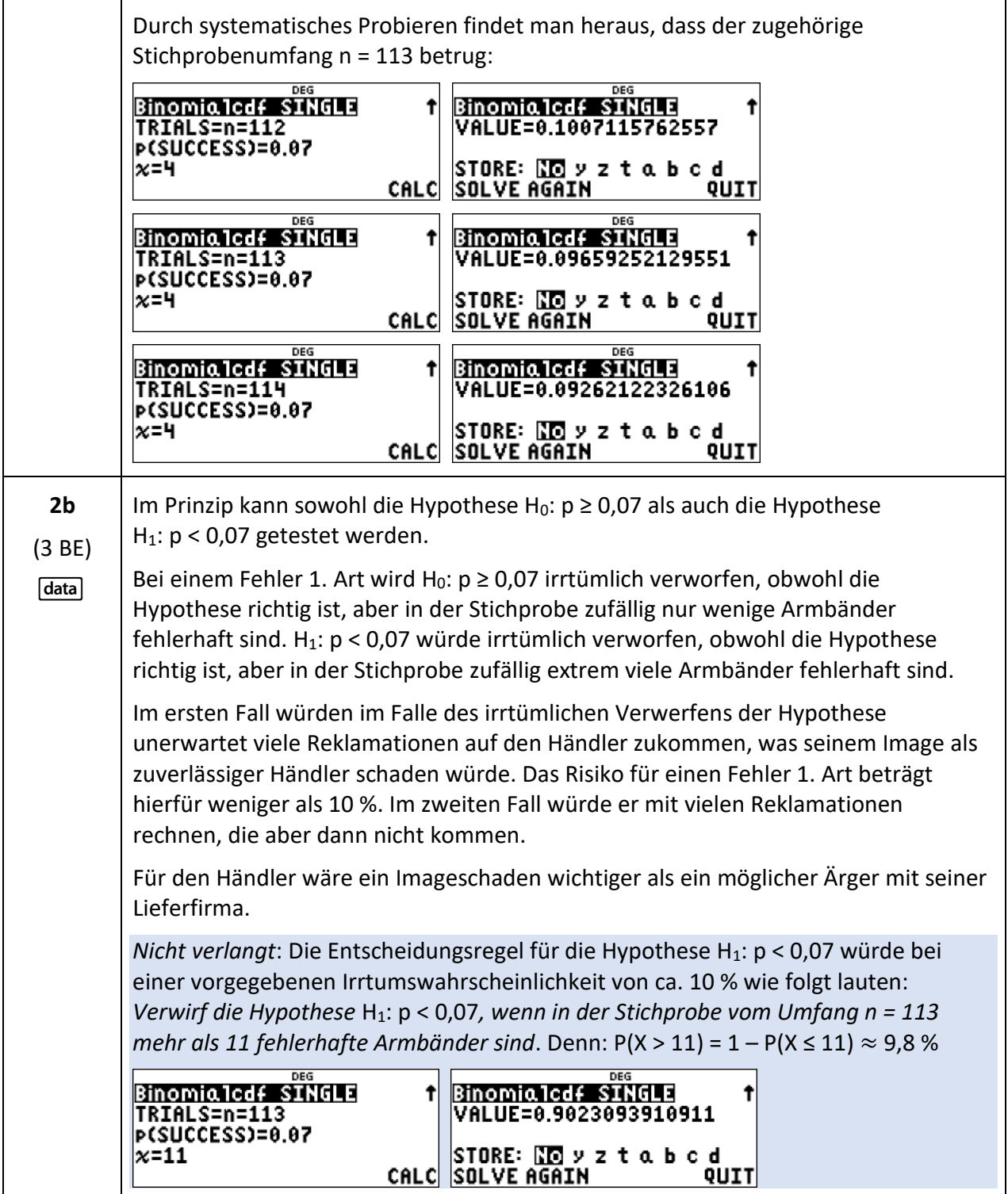

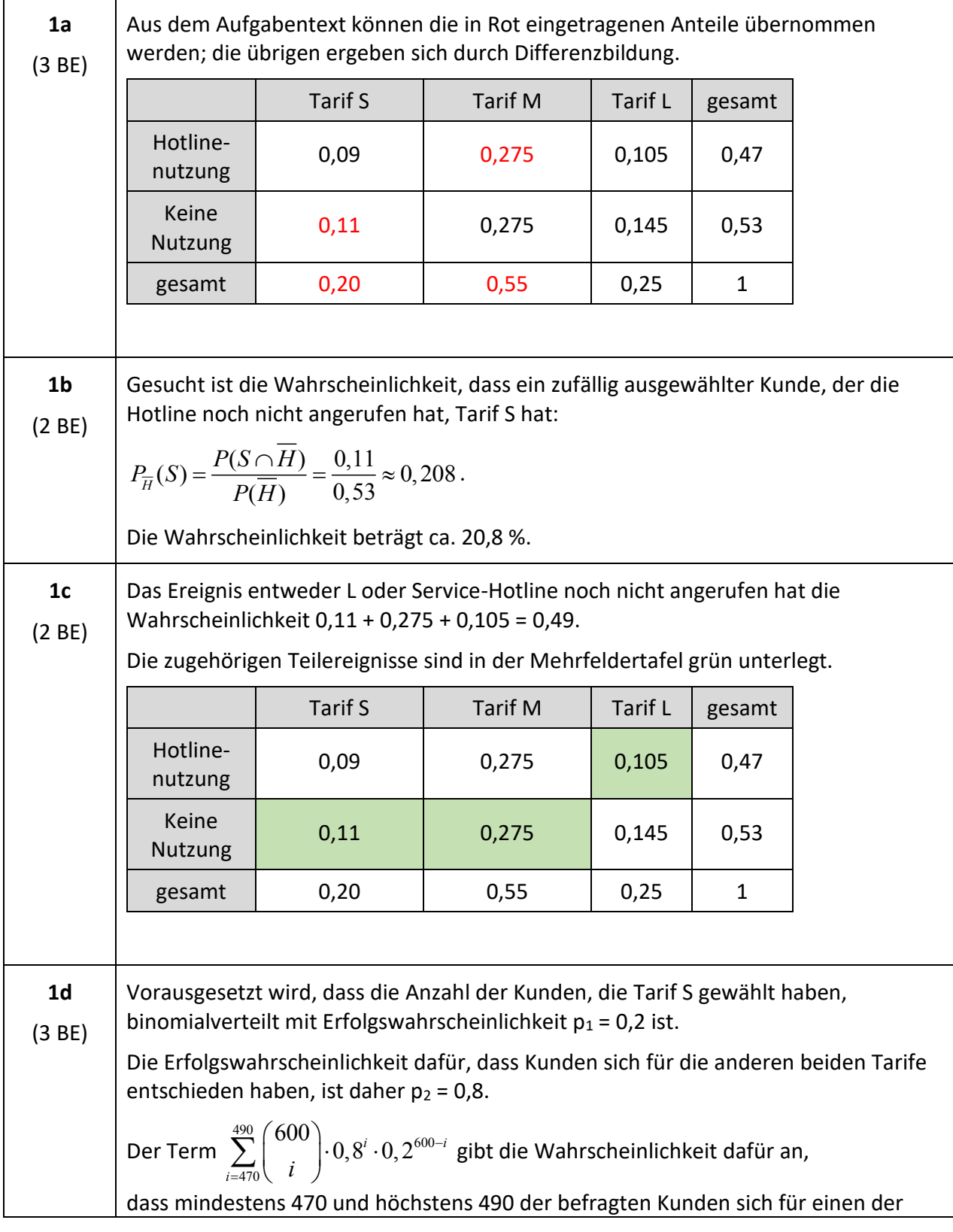

## **Stochastik Beispiel 4 (erhöhtes Anforderungsniveau)**

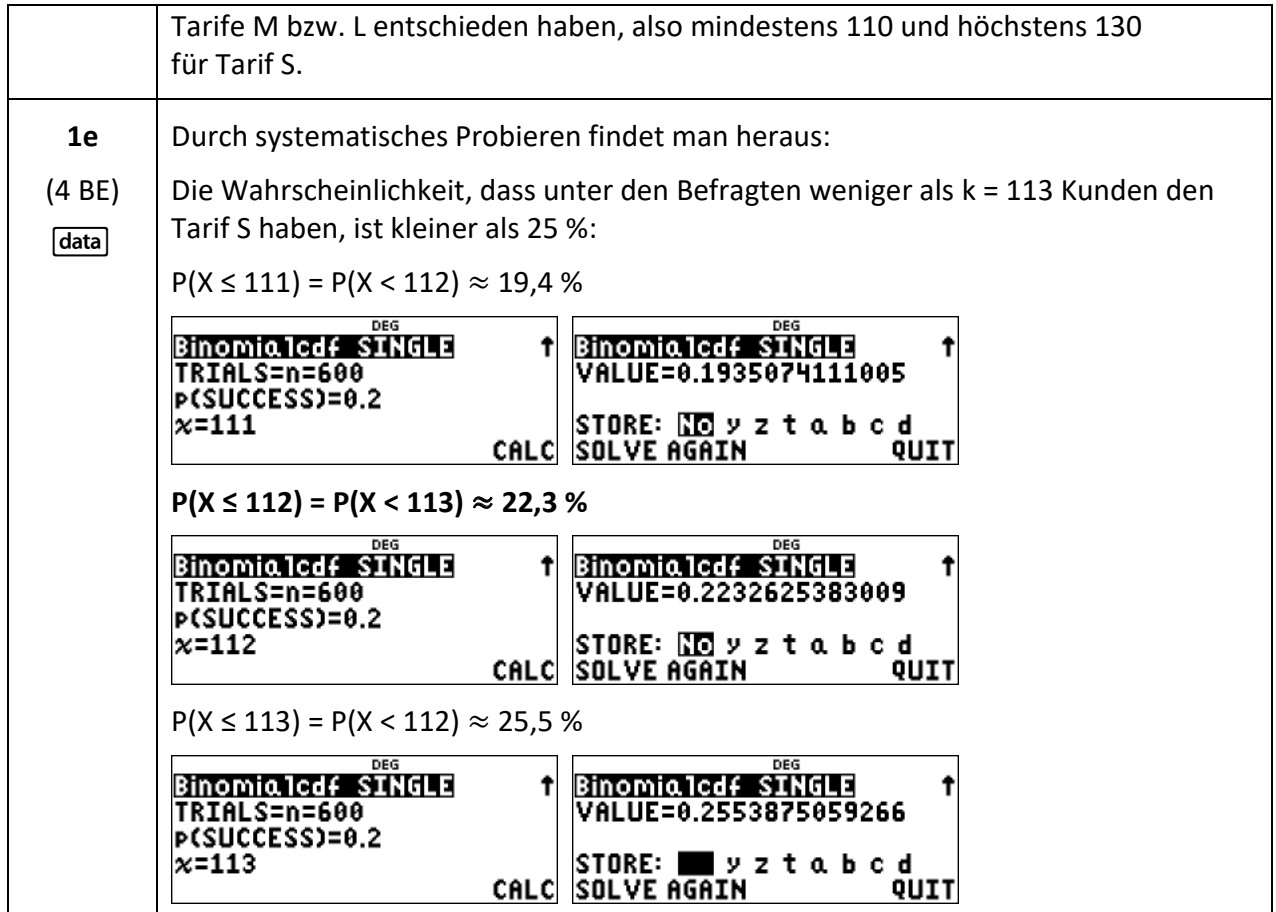

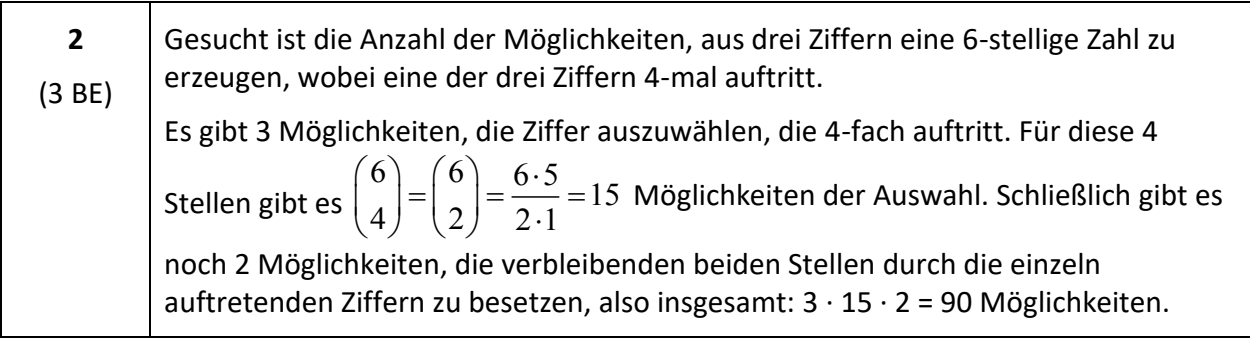

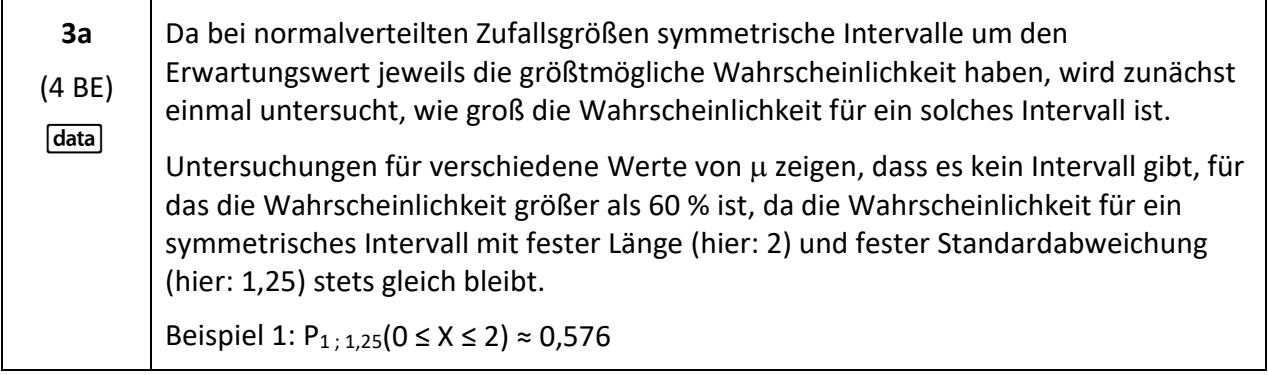

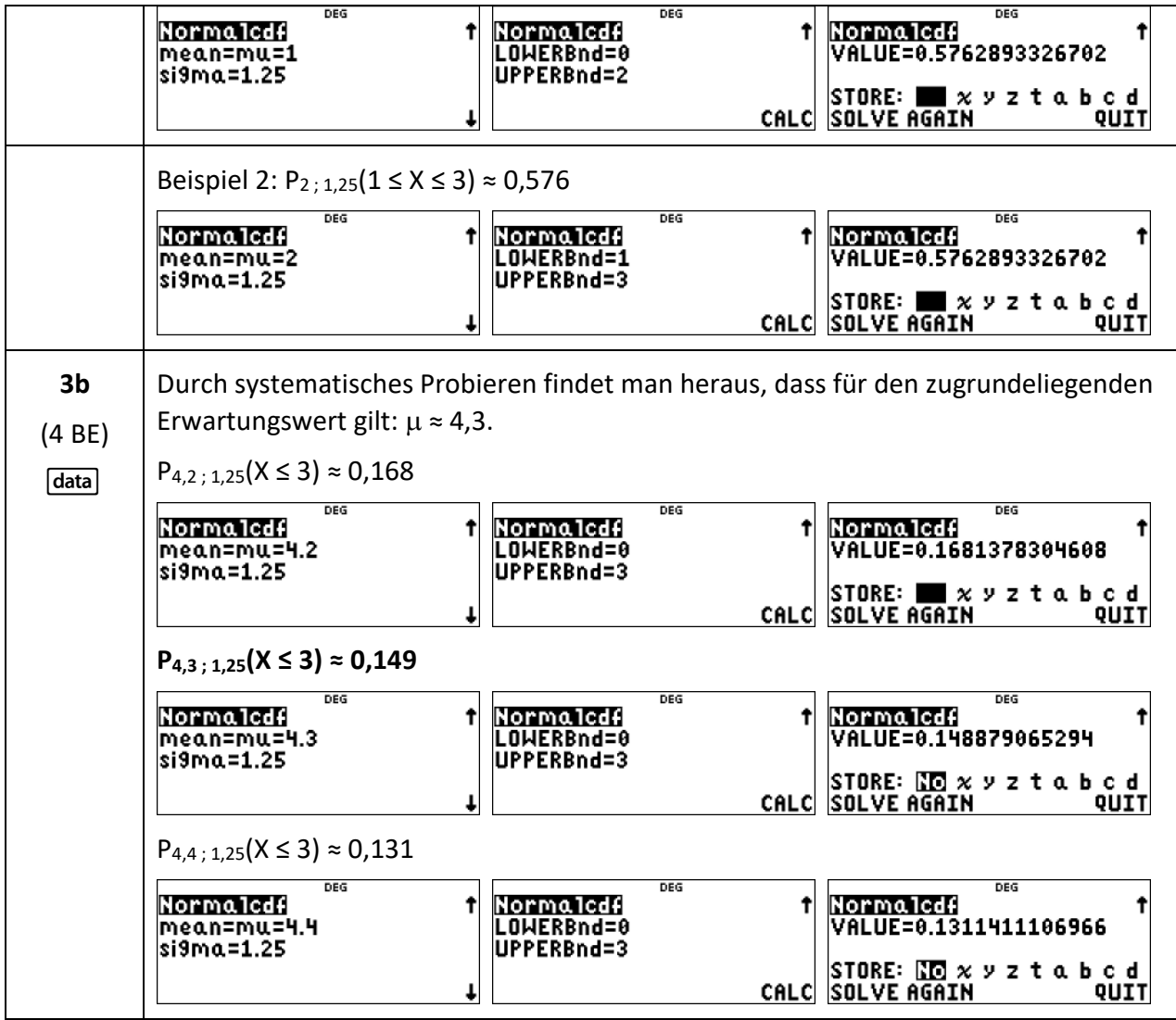

#### Nutzung der Tasten des TI-30X Plus MathPrint™ und deren Funktionalitäten (Auswahl)

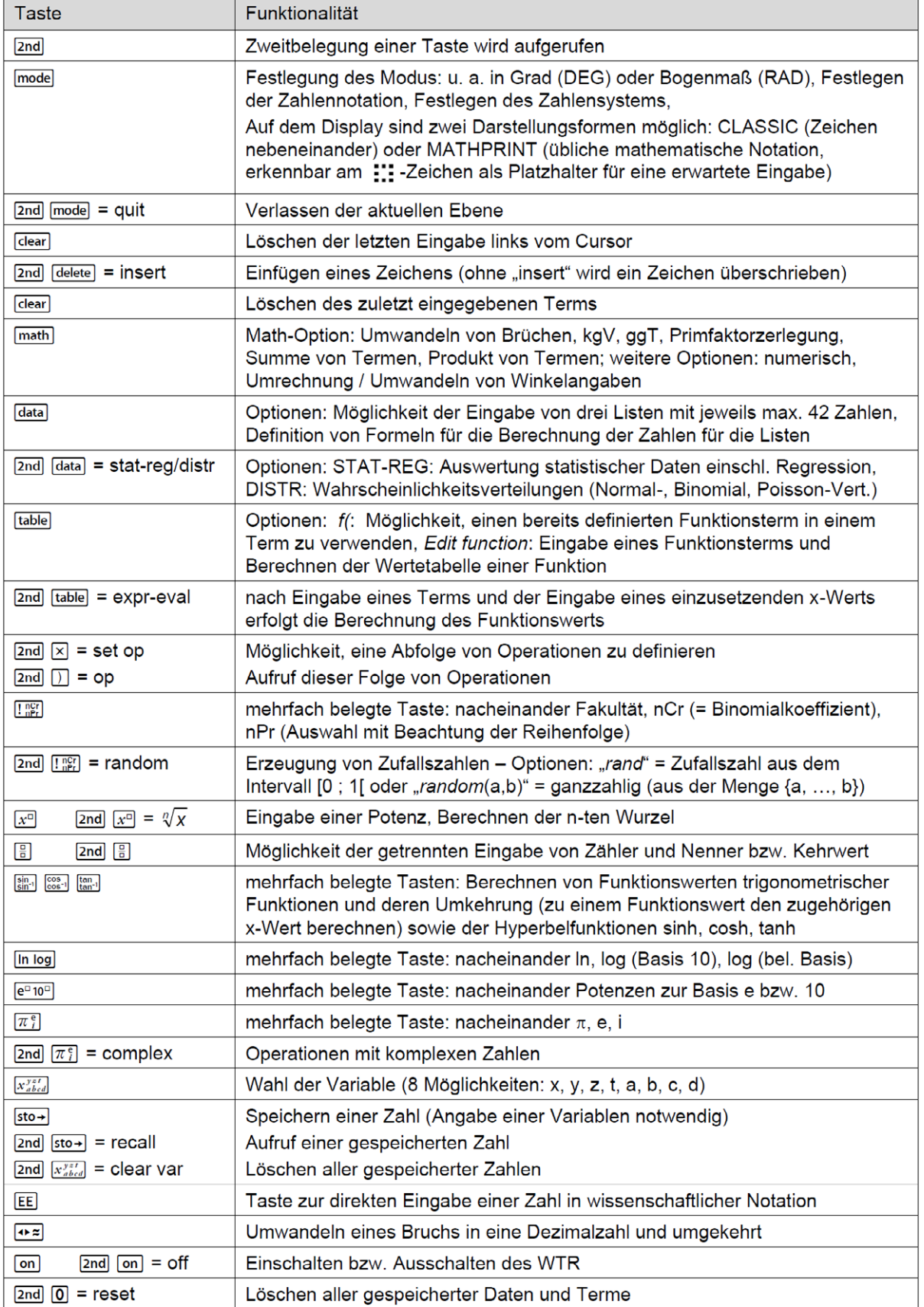

 $\overline{\mathcal{C}}$  2023 Texas Instruments Seite 41 and 2023 Texas Instruments Seite 41 and 2023 Texas Instruments Seite 41

## Leistungsfähige Emulator-Software

Die TI-SmartView™ Emulator-Software für TI-MathPrint™ unterstützt die Visualisierung im Unterricht, z.B. in Kombination mit einem interaktiven Whiteboard.

**Probieren Sie es aus. Eine kostenlose Lizenz können Sie online auf den TI Webseiten anfordern.**

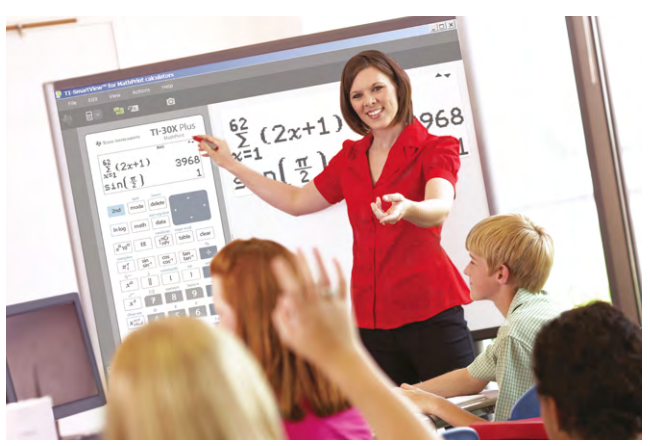

## Praxisorientierte Unterrichtsmaterialien

Nützliche Aufgabenbeispiele für Ihren mathematisch-naturwissenschaftlichen Unterricht, kostenlose Downloads und Hinweise auf Verlagspublikationen finden Sie auf der TI Materialdatenbank, auch ganz speziell zum TI-30X Plus MathPrint™.

#### **Schauen Sie mal rein:**

TI Materialdatenbank: [www.ti-unterrichtsmaterialien.net](https://ti-unterrichtsmaterialien.net/materialien)

- » Nutzen Sie unsere Kennenlernangebote speziell für Lehrkräfte und Schulen auf den [TI Webseiten,](https://education.ti.com/de/alles-fuer-die-schule)  [Rubrik "Alles für die Schule".](https://education.ti.com/de/alles-fuer-die-schule)
- » Ausführliche Produkt- und Serviceinformationen sowie Bezugsquellen finden Sie auf unseren TI Webseiten.
- » Die TI Schulberater unterstützen Sie gerne bei allen Fragen rund um den Einsatz von TI Rechnern im Unterricht: [schulberater-team@ti.com](mailto:schulberater-team%40ti.com?subject=)

Abonnieren Sie unseren Newsletter!

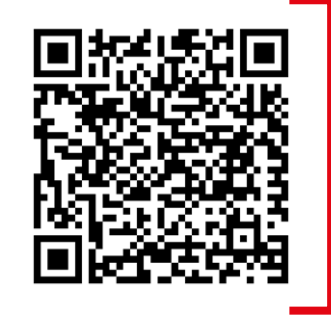

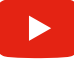

[www.youtube.com/TIedtechDE](https://www.youtube.com/user/TIedtechDE)

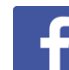

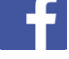

[education.ti.deutschland](https://www.facebook.com/education.ti.deutschland/)

[@TIEducationDE](https://twitter.com/tieducationde?lang=de)

Haben Sie Fragen zu Produkten von Texas Instruments? Oder sind Sie an weiteren Unterrichtsmaterialien oder einer Lehrerfortbildung interessiert? Gerne steht Ihnen auch unser Customer Service Center mit Rat und Tat zu Seite. Nehmen Sie mit uns Kontakt auf:

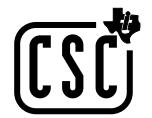

Customer Service Center TEXAS INSTRUMENTS **[education.ti.com/csc](https://education.ti.com/en/select-country/eu-support)**

**[education.ti.com/deutschland](https://education.ti.com/de) [education.ti.com/oesterreich](https://education.ti.com/de-at) [education.ti.com/schweiz](https://education.ti.com/de-ch)**

Weitere Materialien finden Sie unter: **[www.ti-unterrichtsmaterialien.net](https://ti-unterrichtsmaterialien.net/materialien)**

#### **education.ti.com/deutschland**

Alle in Europa erhältlichen Rechner werden nach dem ISO 9000-Zertifikat hergestellt. Alle Warenzeichen sind Eigentum ihrer jeweiligen Inhaber. Texas Instruments behält sich das Recht vor, Änderungen an Produkten, Spezifikationen, Diensten und Programmen vorzunehmen, ohne dies vorher bekannt zu geben.